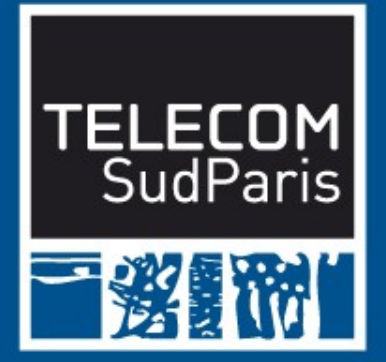

# **Détection automatique d'anomalies de performance**

**Mohamed Said Mosli Bouksiaa,** François Trahay, Gaël Thomas

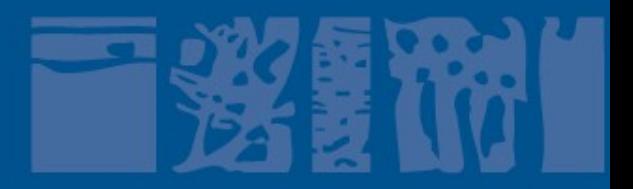

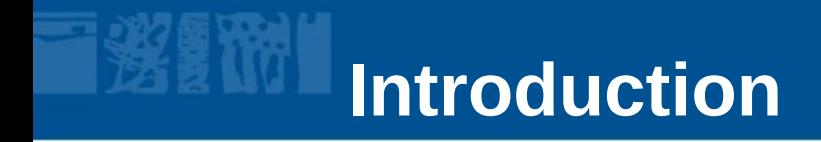

- **Matériel complexe : NUMA, caches hiérarchiques, GPU, etc**
- **Logiciels complexes : MPI+OpenMP, MPI+CUDA, etc NUMA Node 1 NUMA Node 2**

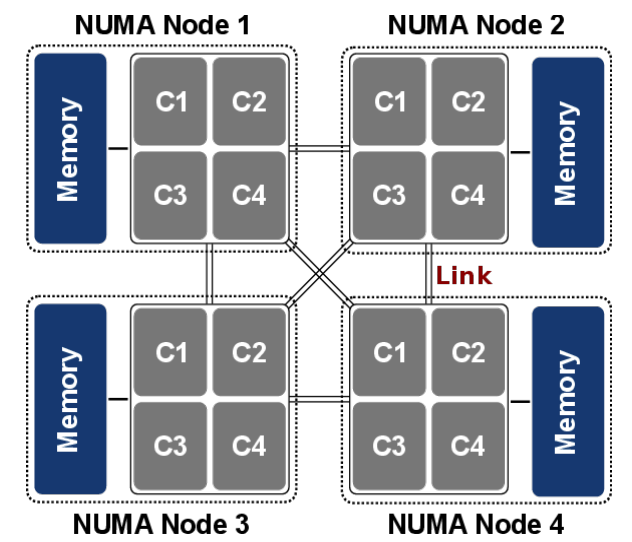

**→ Outils d'analyse de performance**

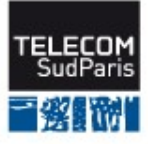

### **Analyse de performance : les outils de trace**

### **Lancer l'application**

### **Intercepter les événements intéressants (appels de fonctions, messages, etc)**

```
4
    //code original
 5
 6
    f(a, b, c);
 7
 8
    //remplacé par :
    //code instrumenté
 9
10
    -f_{-} (a, b, c) {
      enregistrer_entree_f (a, b, c);
11
      f(a, b, c);12
      enregistrer_sortie_f();
13
14
    }
15
```
### **Générer une trace d'exécution**

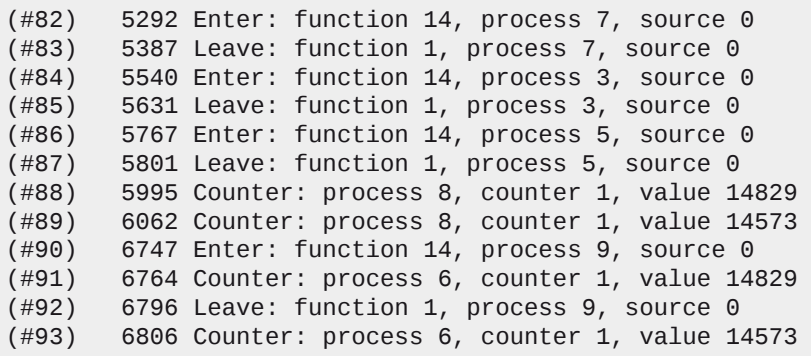

# **Visualisation des traces**

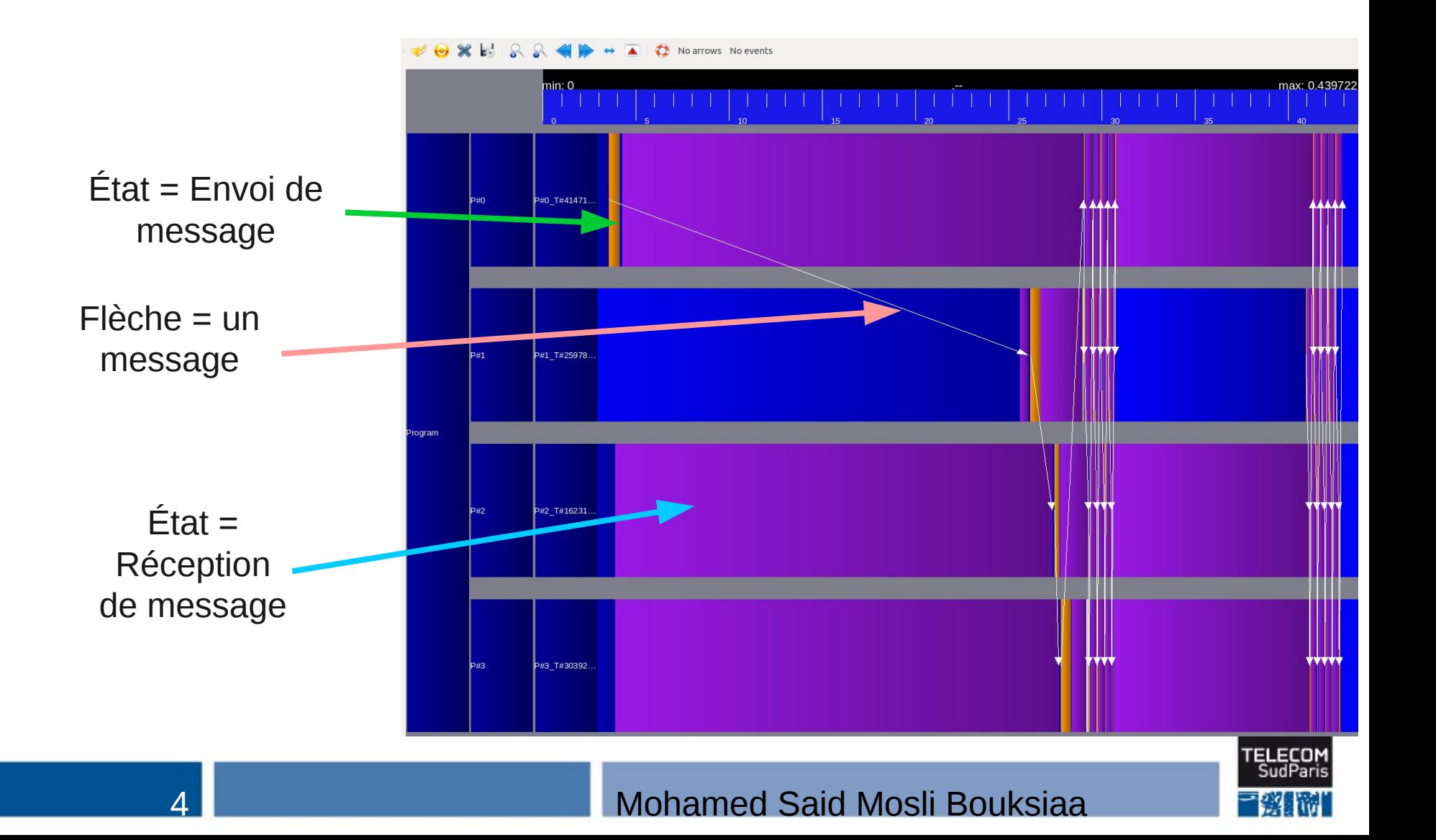

# **Visualisation de grosses traces**

### **Visualiser une grosse trace est difficile**

- Millions d'événements
- **Comment détecter les parties intéressantes d'une trace ?**

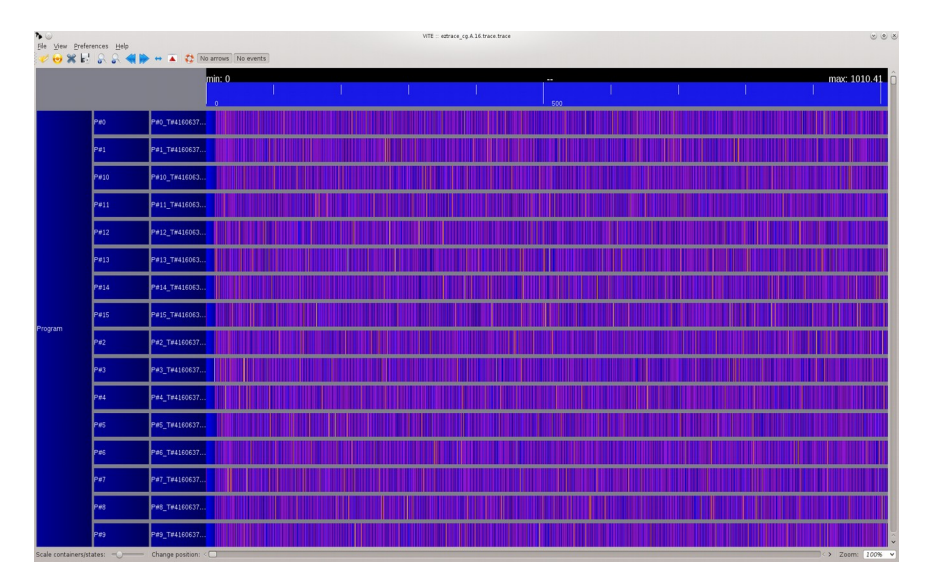

*NPB CG classe A 16 Processus MPI – 426 000 événements*

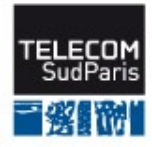

# **Visualisation de grosses traces**

### **Une trace est souvent structurée**

- Boucles
- Fonctions
- **Beaucoup d'informations qui se ressemblent**

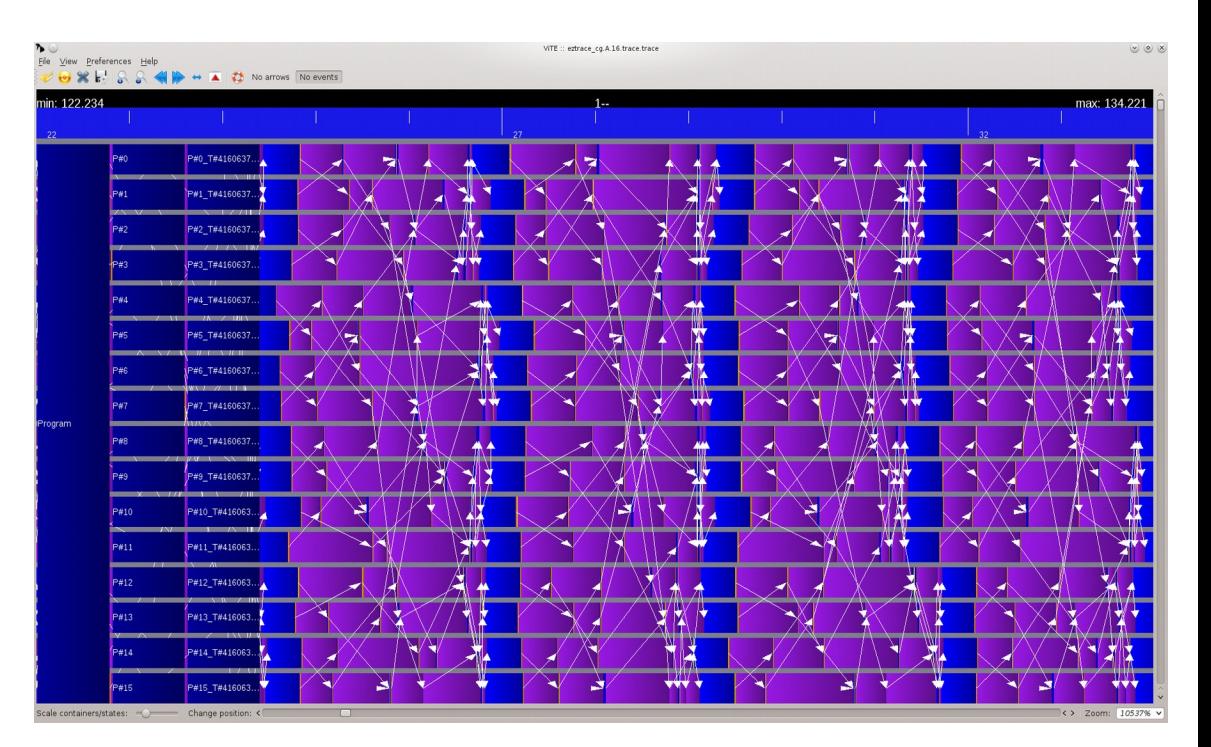

*NPB CG classe A 16 Processus MPI – 426 000 événements*

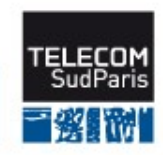

# **Proposition : Repérer les parties à examiner en priorité**

 **Détecter les similarités dans une trace : les motifs récurrents**

• Les phases de l'application qui se répètent

```
100 x {
      MPI_SEND (src=0 dest=1 len=16 tag=0)
     MPI RECV (src=1 dest=0 len=16 tag=0)
  }
  MPI_Barrier
  10000 x {
      MPI_SEND (src=0 dest=1 len=16 tag=0)
     MPI RECV (src=1 dest=0 len=16 tag=0)
 }
  MPI_Barrier
```
**Sélectionner les points intéressants dans la trace**

- Repérer des instances représentatives
- Analyse comparative : repérer des anomalies

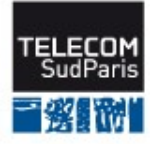

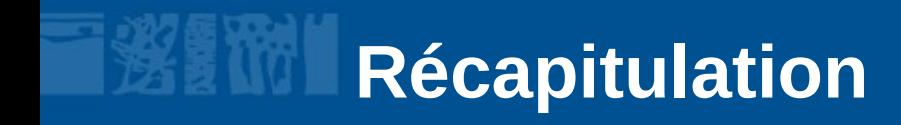

- **Problème : inexploitabilité des grosses traces à l'état brut**
- Idée : trouver les motifs récurrents ⇒ localiser des **zones d'intérêt (de petite taille) que l'humain peut examiner**

### **Contributions :**

- Détecter les motifs récurrents
- Détecter des anomalies de performance
- Détecter les relations de causalité entre anomalies

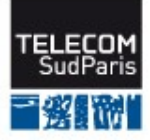

# **Détection des motifs récurrents**

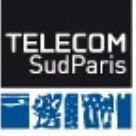

# **Représentation d'une trace**

 **Une trace peut être représentée comme une liste d'événements**

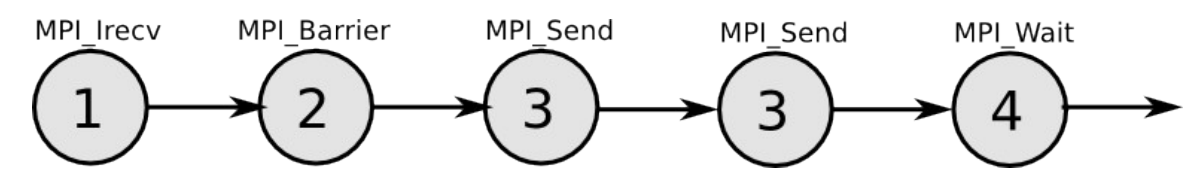

- **Objectif : trouver des motifs dans cette liste**
	- Peut être vu comme une factorisation

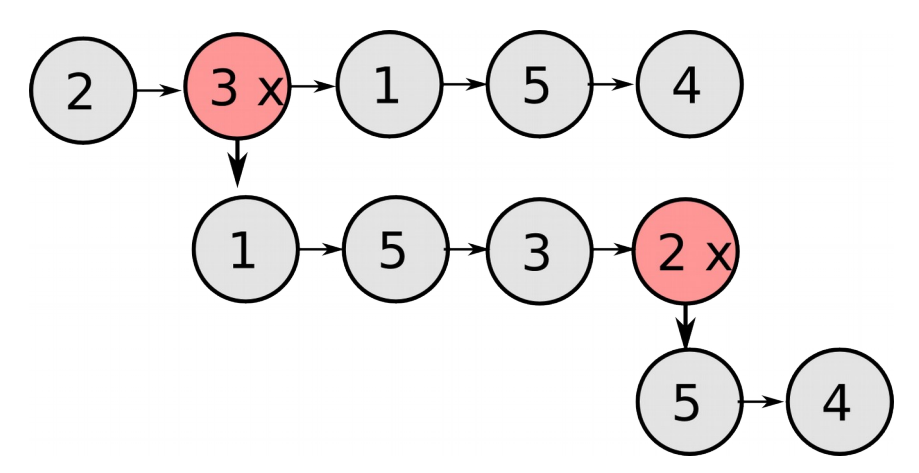

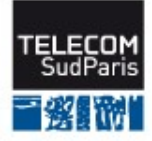

### **Algorithme de factorisation Première étape : trouver des petits motifs**

#### **Trouver un couple d'événements (e1, e2) qui apparaît plusieurs fois**

- $\rightarrow$  motifs à 2 événements
- **Parcourir la liste des événements à la recherche d'un couple qui se répète**

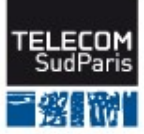

### **Algorithme de factorisation Première étape : trouver des petits motifs**

#### **Trouver un couple d'événements (e1, e2) qui apparaît plusieurs fois**

- $\rightarrow$  motifs à 2 événements
- **Parcourir la liste des événements à la recherche d'un couple qui se répète**

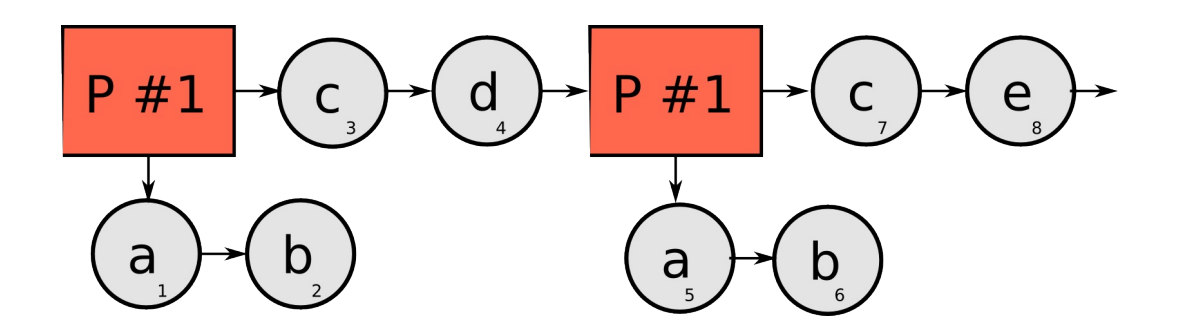

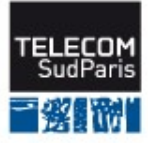

- Une boucle est la concaténation de plusieurs occurrences d'un motif
	- Chaque itération a été détectée comme occurrence du motif
- Parcourir la liste des événements à la recherche d'occurrences consécutives du même motif

$$
P \# 1 \rightarrow C
$$

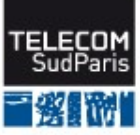

- Une boucle est la concaténation de plusieurs occurrences d'un motif
	- Chaque itération a été détectée comme occurrence du motif
- Parcourir la liste des événements à la recherche d'occurrences consécutives du même motif

$$
P #1 \rightarrow C
$$

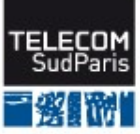

- Une boucle est la concaténation de plusieurs occurrences d'un motif
	- Chaque itération a été détectée comme occurrence du motif
- Parcourir la liste des événements à la recherche d'occurrences consécutives du même motif

$$
P #1 \rightarrow C_3 \rightarrow d_4
$$

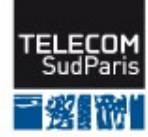

- Une boucle est la concaténation de plusieurs occurrences d'un motif
	- Chaque itération a été détectée comme occurrence du motif
- Parcourir la liste des événements à la recherche d'occurrences consécutives du même motif

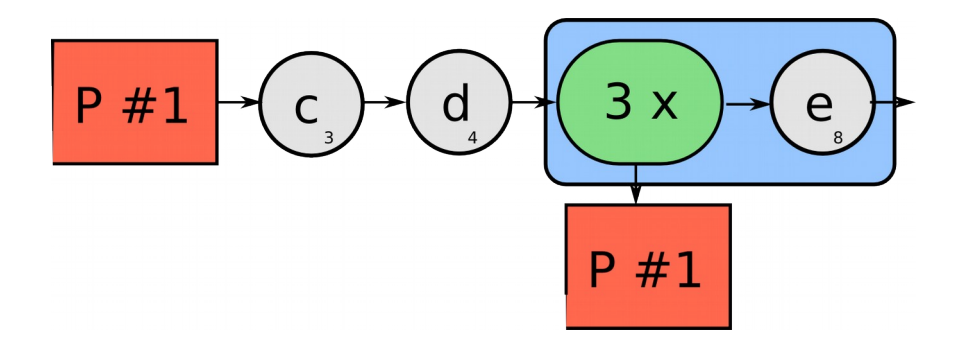

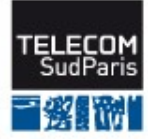

Est-ce un motif à 2 événements ou à 3 événements ?

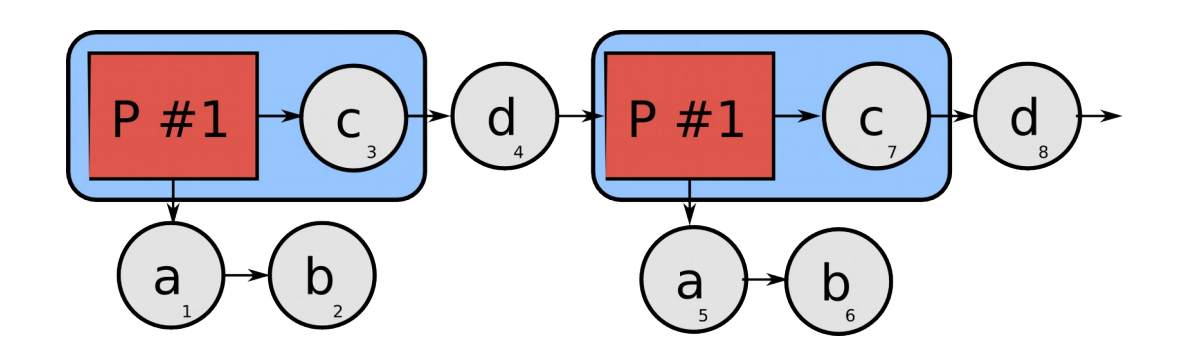

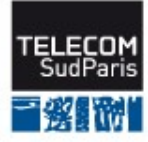

Est-ce un motif à 2 événements ou à 3 événements ?

1er cas : le motif P#1 est toujours suivi par l'événement C

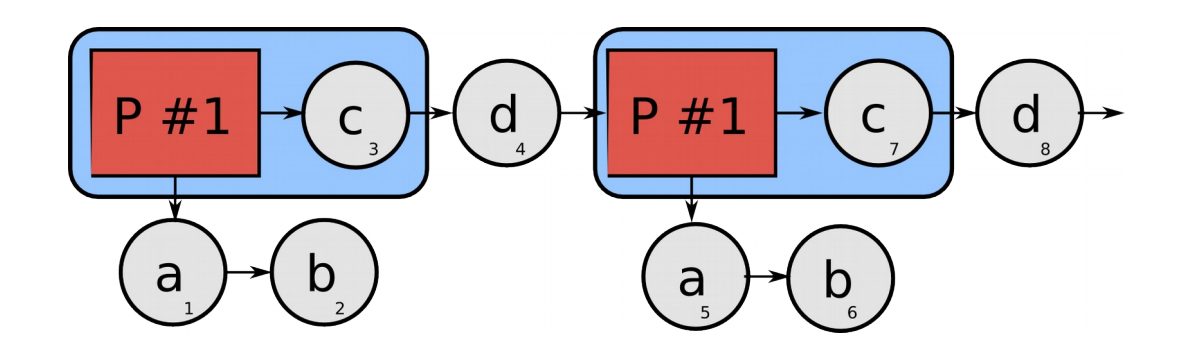

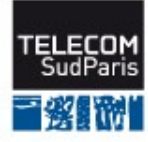

- Est-ce un motif à 2 événements ou à 3 événements ?
- 1er cas : le motif P#1 est toujours suivi par l'événement C
	- $\rightarrow$  P#1 est un motif à 3 événements (au moins)

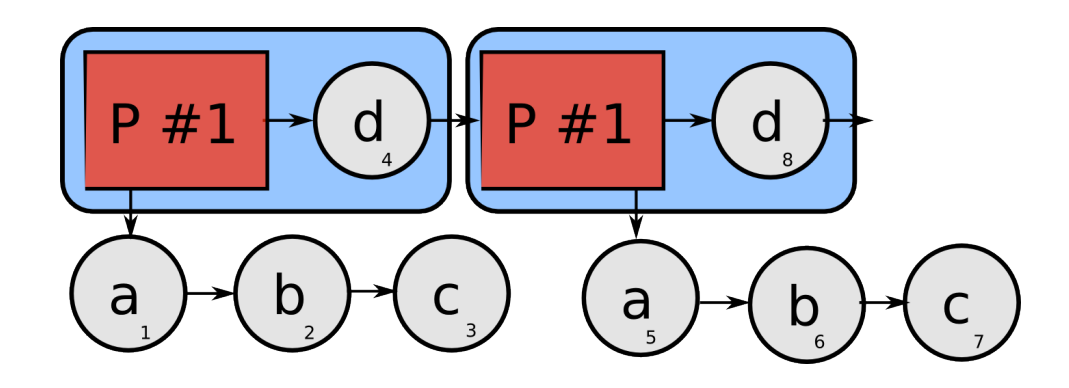

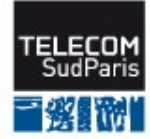

Est-ce un motif à 2 événements ou à 3 événements ?

2ème cas : le motif P#1 n'est suivi par l'événement C que quelques fois

 $\rightarrow$  créer le motif P#2 qui englobe le motif P#1

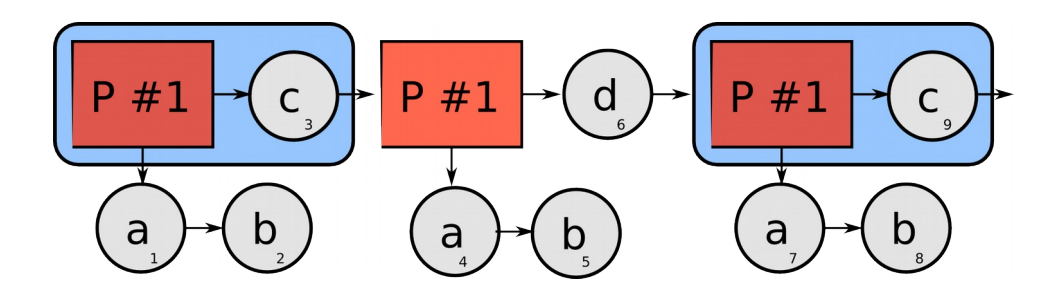

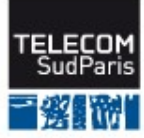

Est-ce un motif à 2 événements ou à 3 événements ?

2ème cas : le motif P#1 n'est suivi par l'événement C que quelques fois

 $\rightarrow$  créer le motif P#2 qui englobe le motif P#1

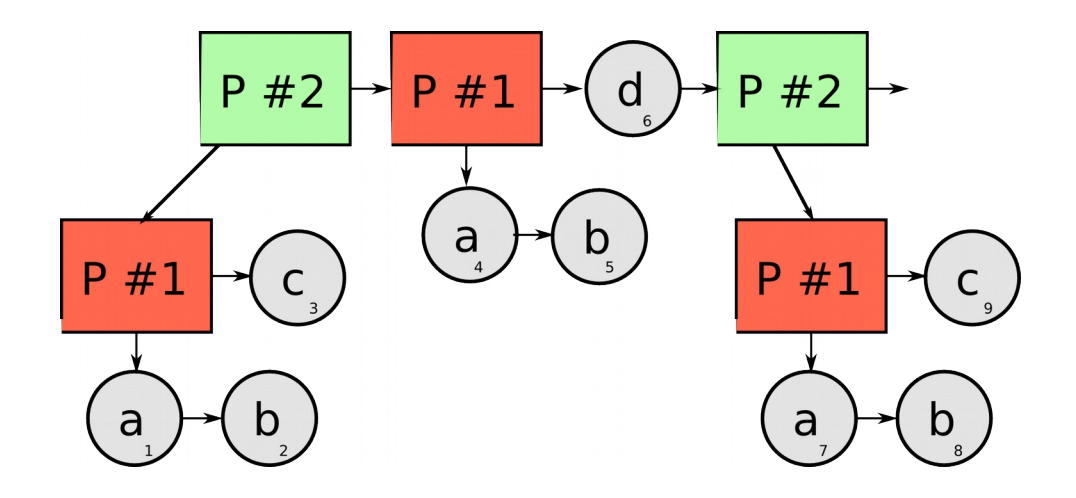

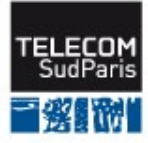

Est-ce un motif à 2 événements ou à 3 événements ?

3ème cas : le motif P#1 n'est suivi par l'événement C qu'une seule fois

 $\rightarrow$  ne rien faire

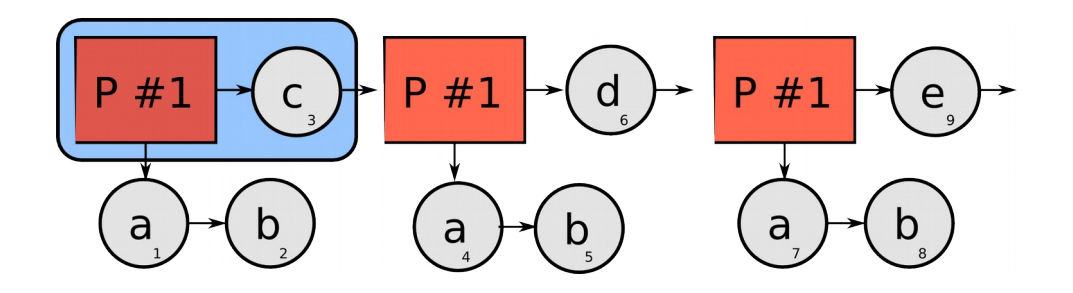

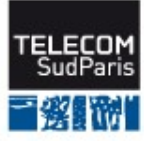

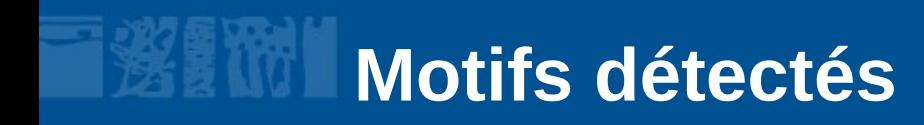

### **Définition :**

```
motif #1234 {
    séquence 1
    3 x séquence 2
    séquence 3
}
```
■ **Nombre d'occurrences, durées des occurrences, etc**

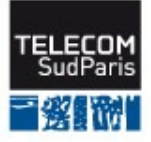

# **Détection des anomalies**

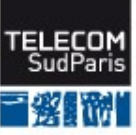

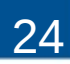

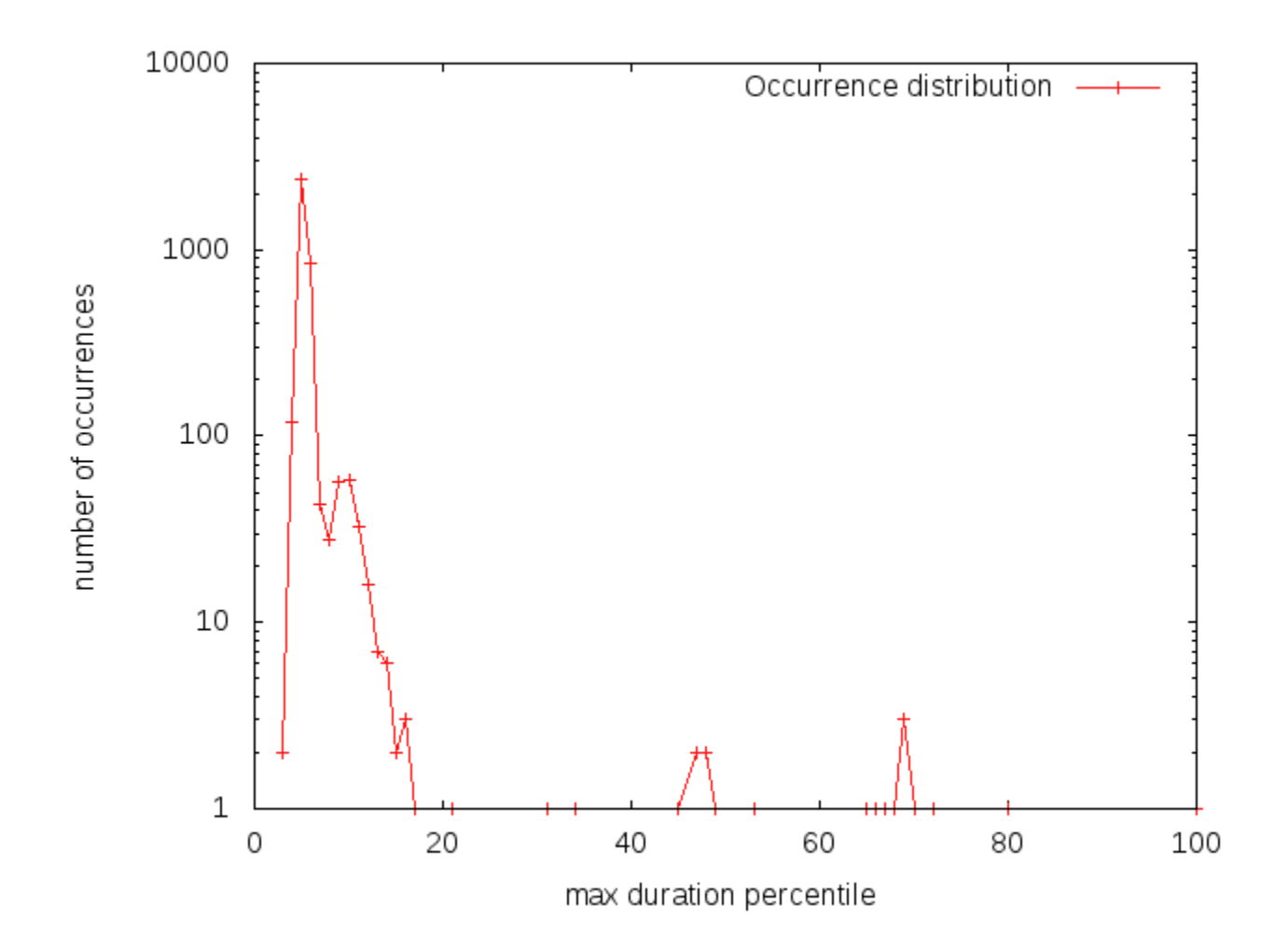

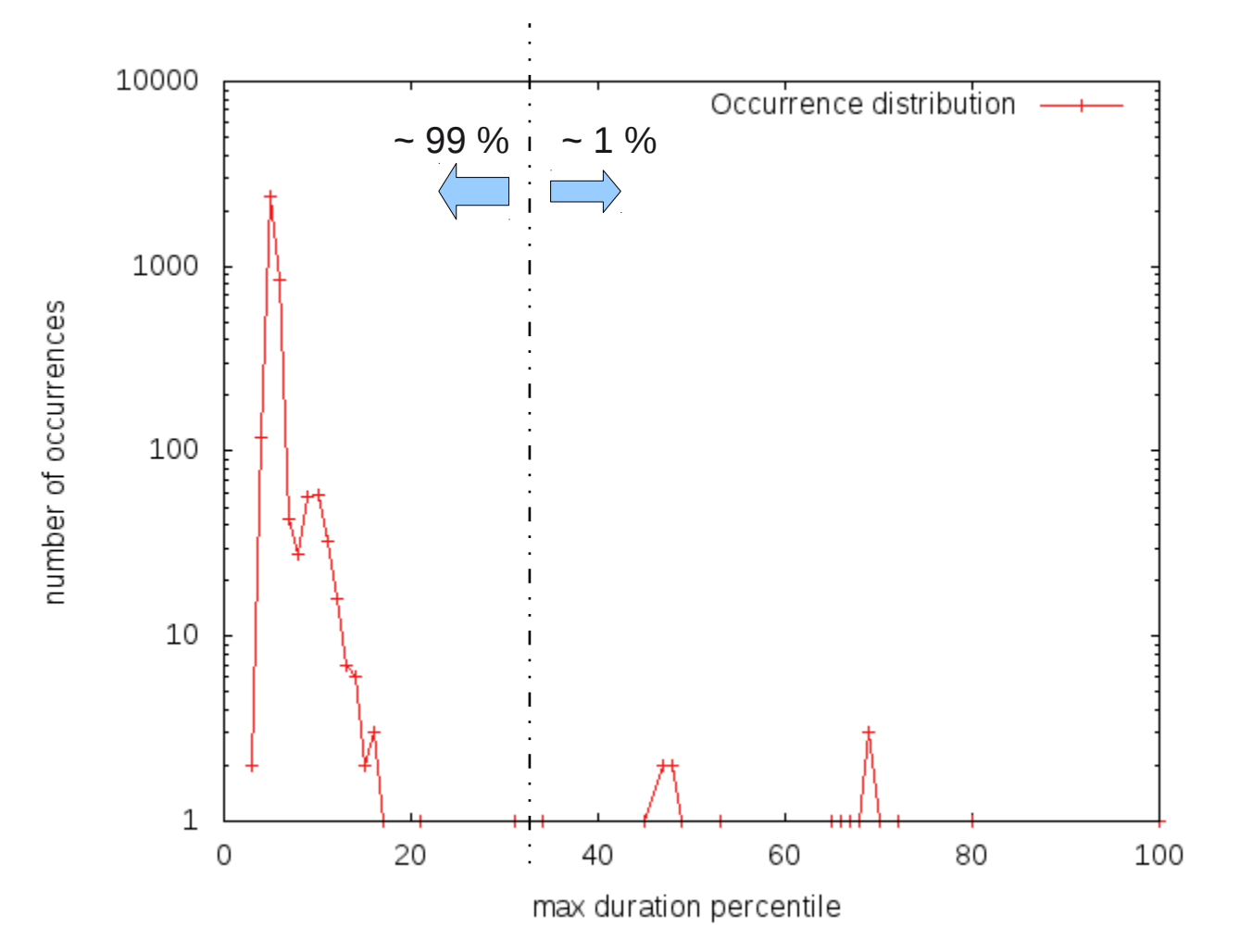

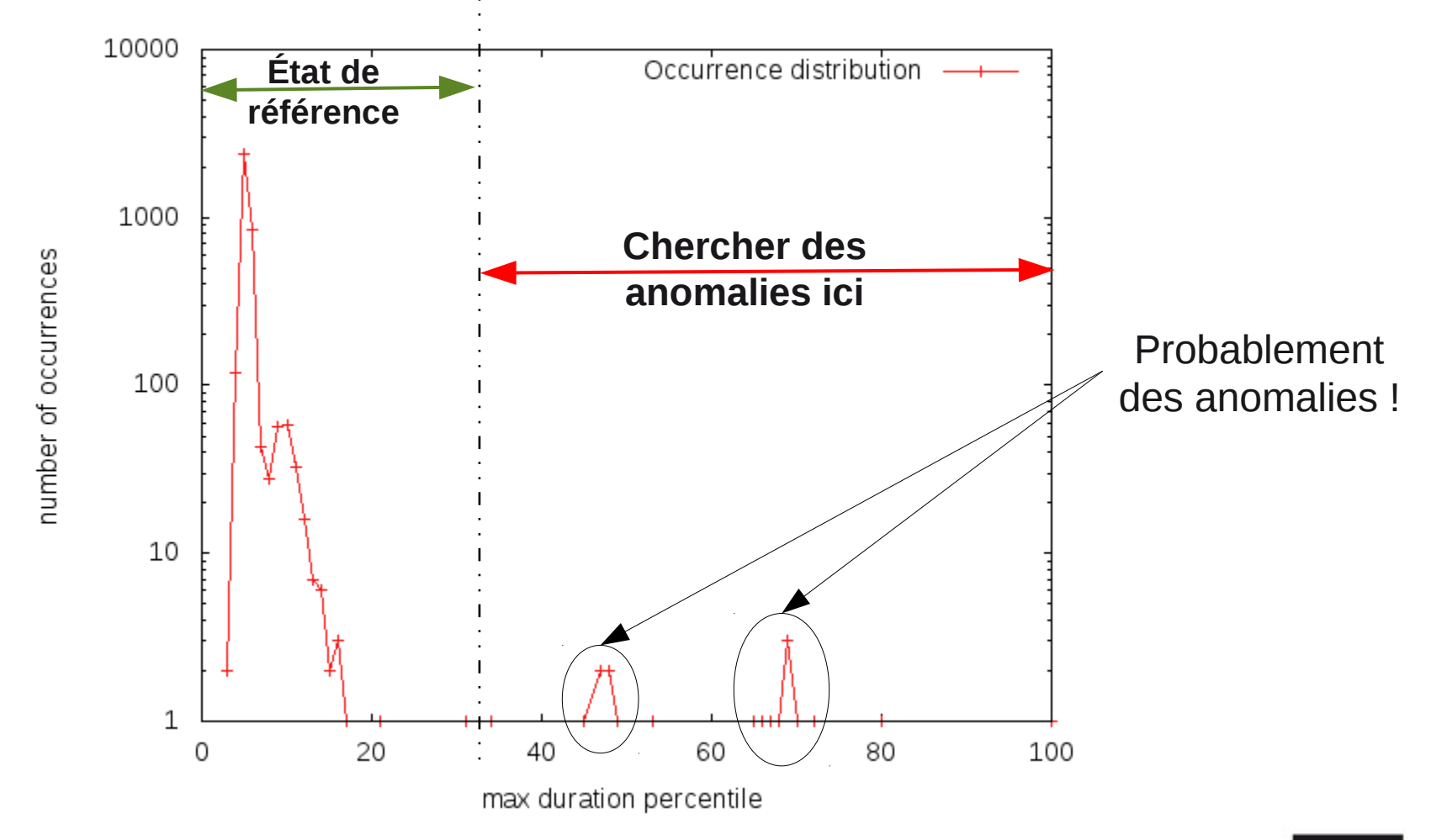

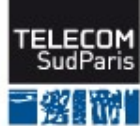

# **q : taille de l'ensemble de référence**

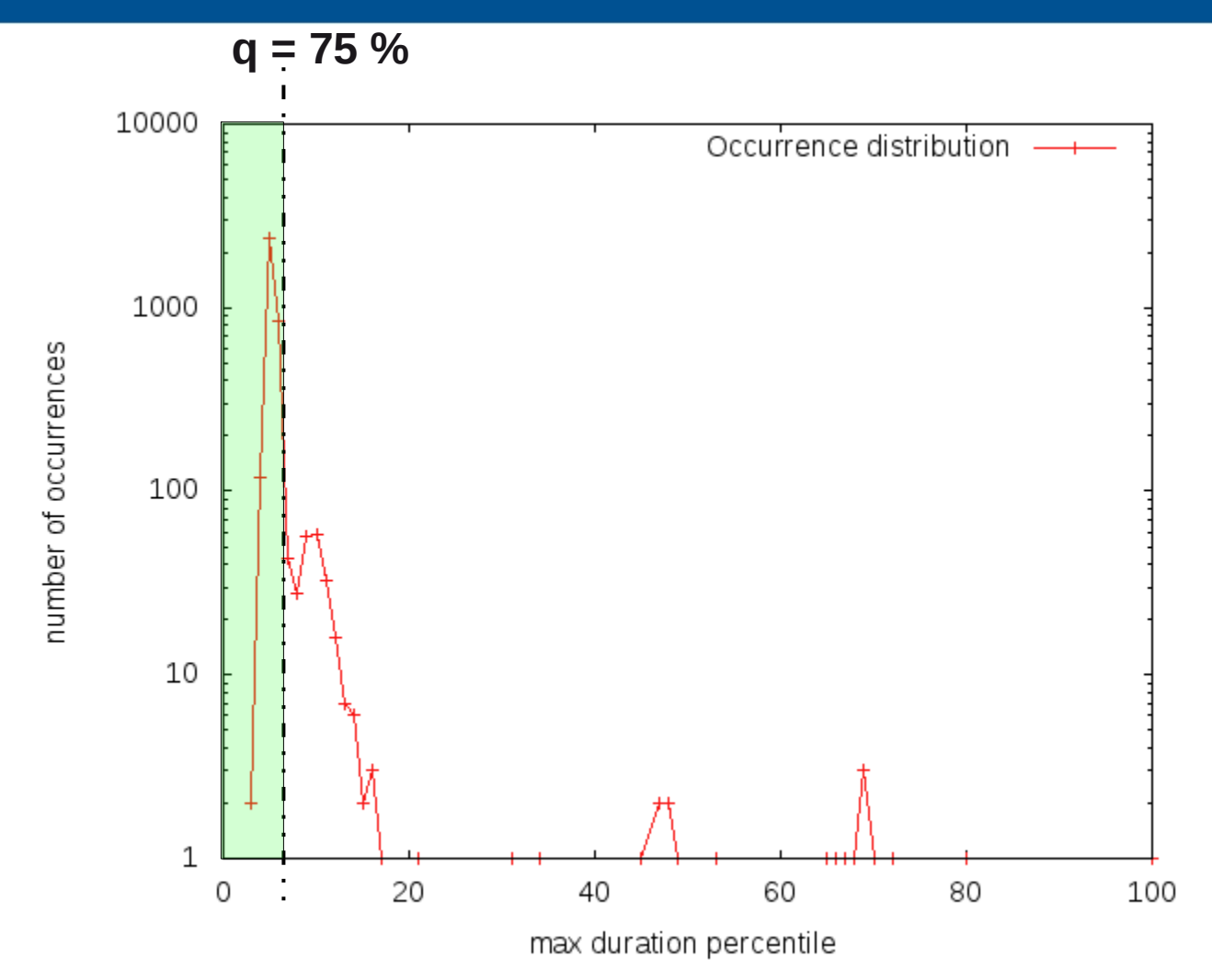

# **q : taille de l'ensemble de référence**

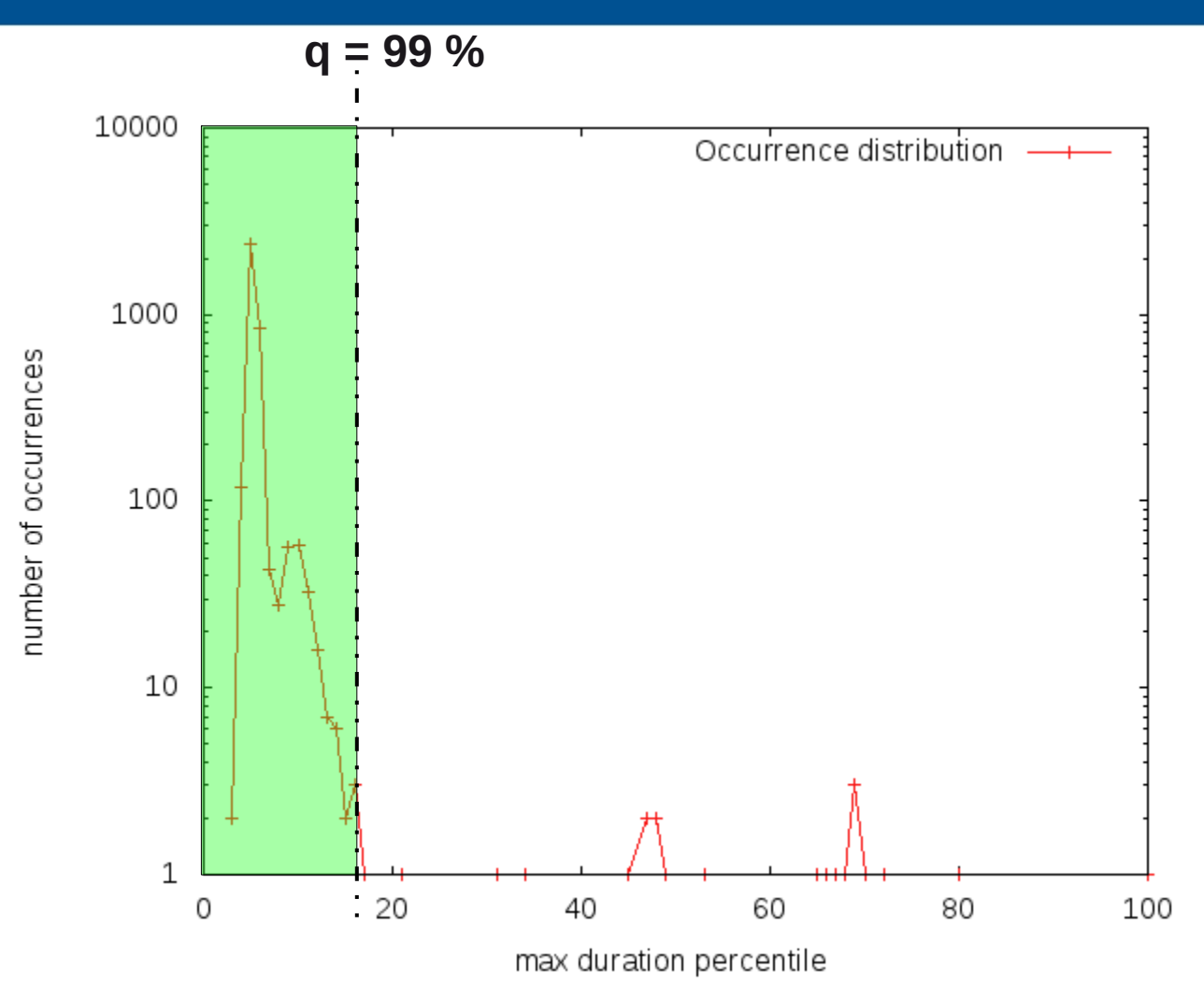

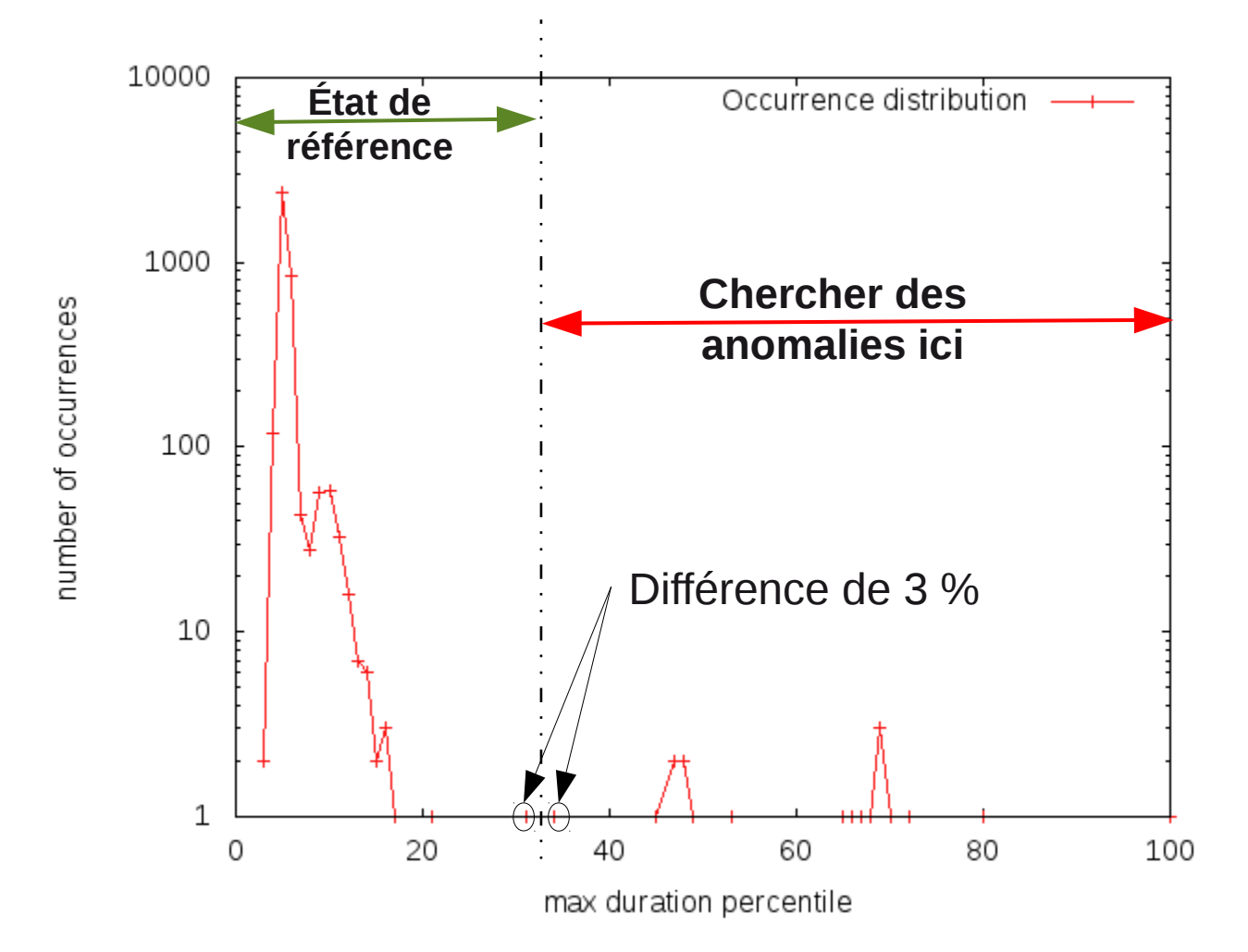

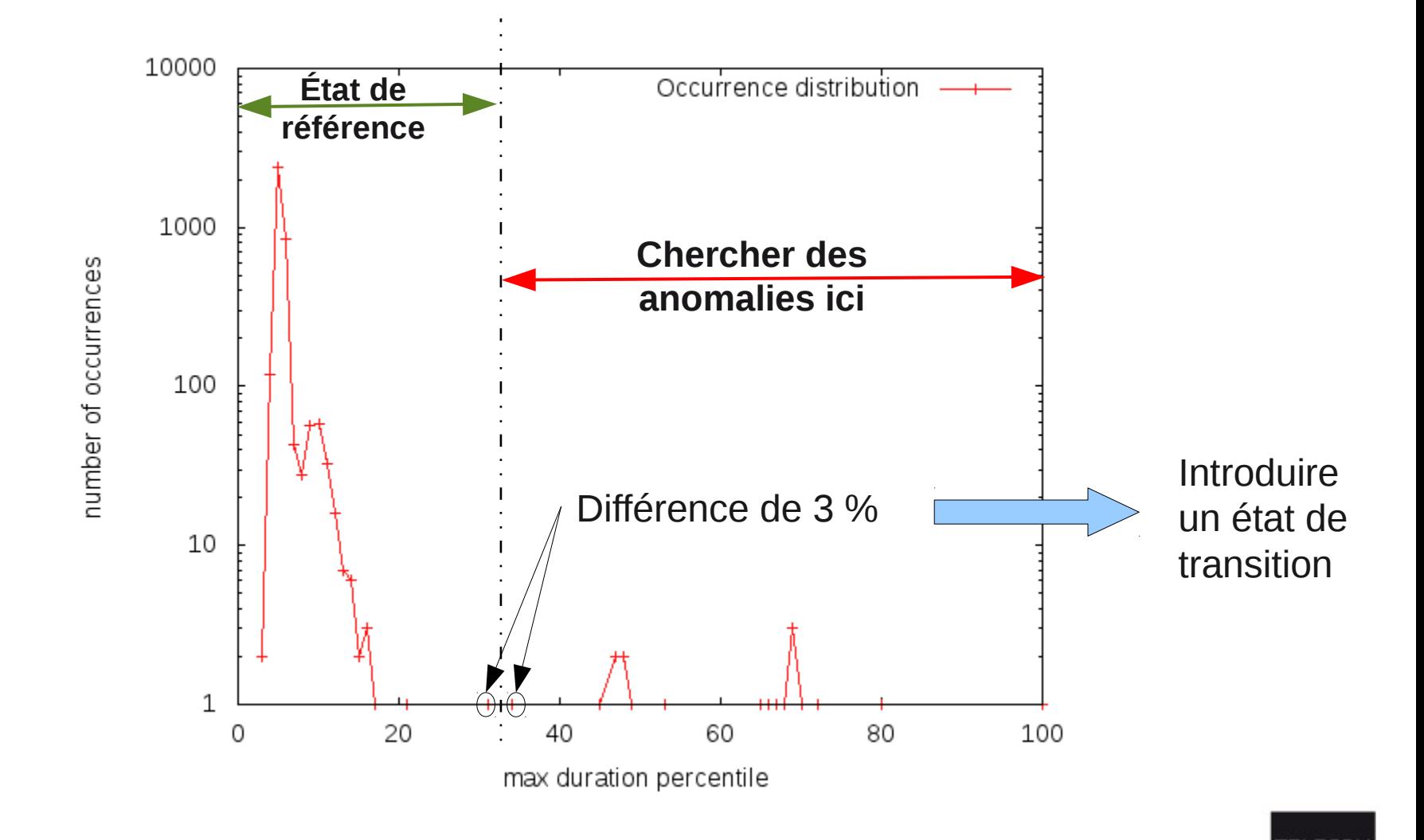

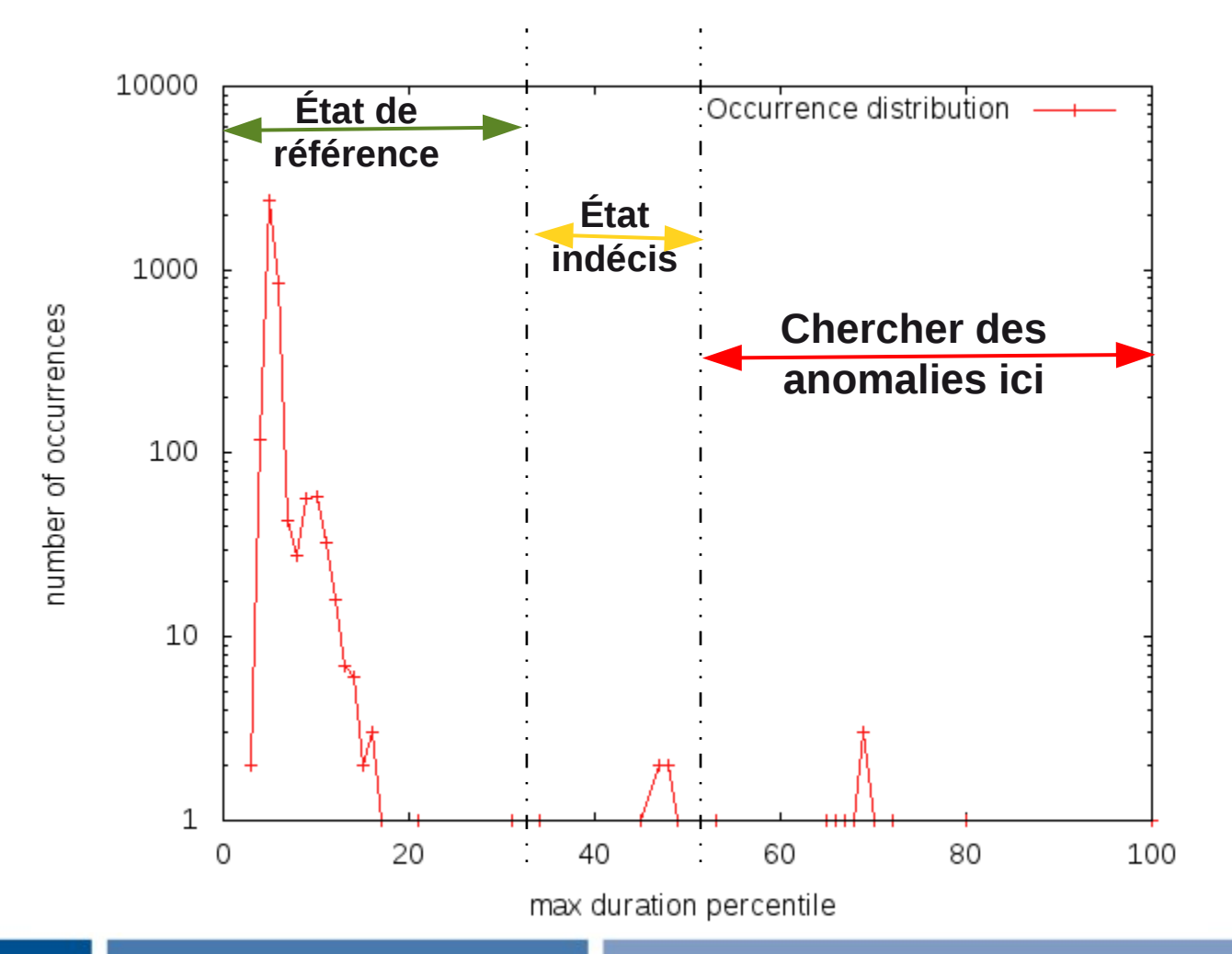

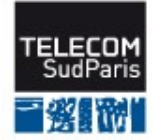

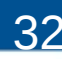

# **s : seuil d'anomalie**

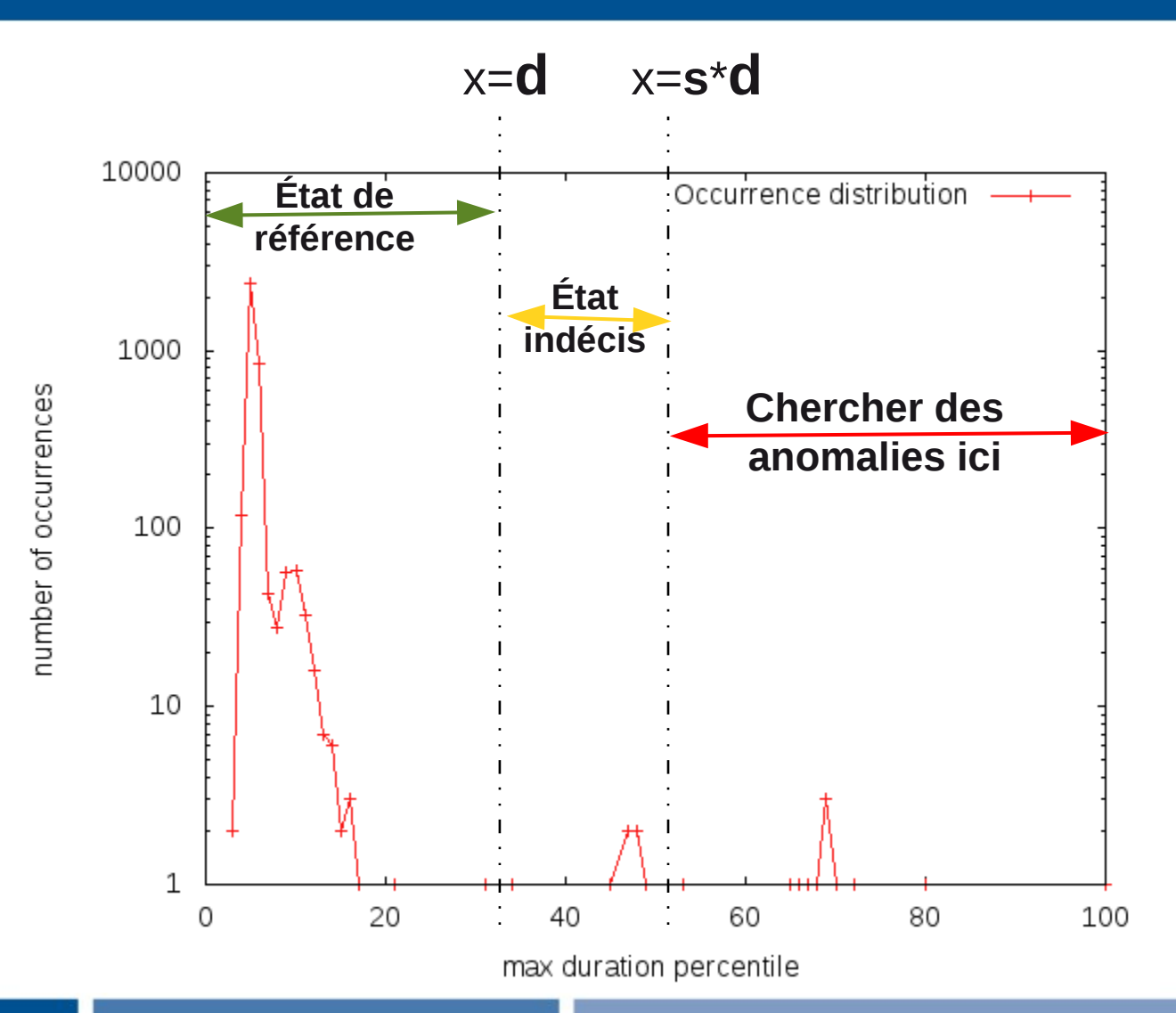

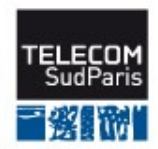

# **(Motifs + Anomalies) détectés**

#### **Définition :**

```
motif #1234 {
    séquence 1
    3 x séquence 2
    séquence 3
}
```
**Durée de référence : 20**

#### **Liste des occurrences anormales :**

- Occ **11**, t = 123.45, durée = 2438
- Occ **54**, t = 9999.87, durée = 570
- etc

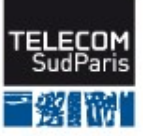

# **Détection des sources d'anomalies**

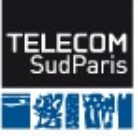

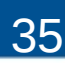

# **Des anomalies… à leurs sources**

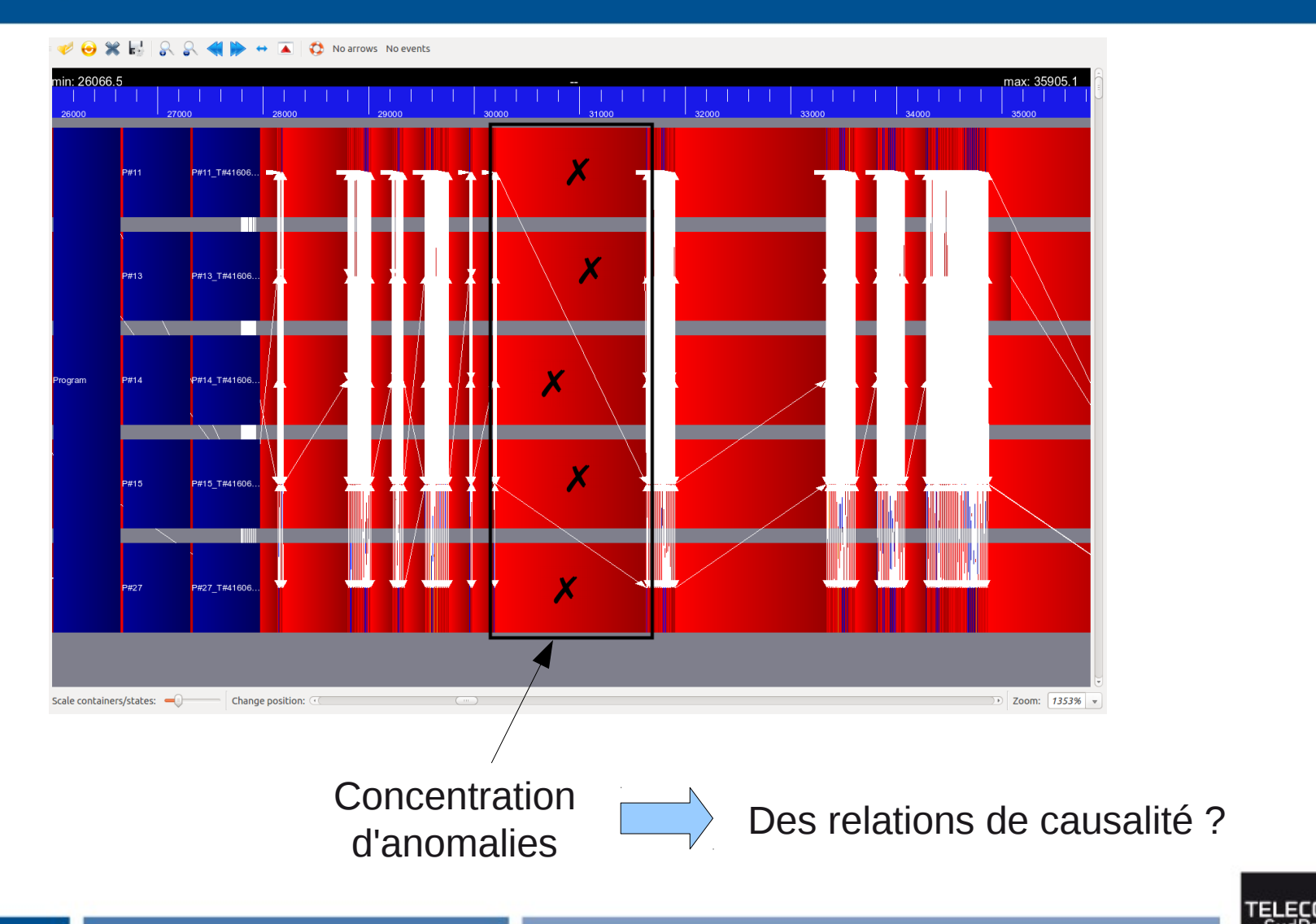

# **Recherche des causes racines : motivation**

### Exemple d'anomalie racine (i.e. source de problème)

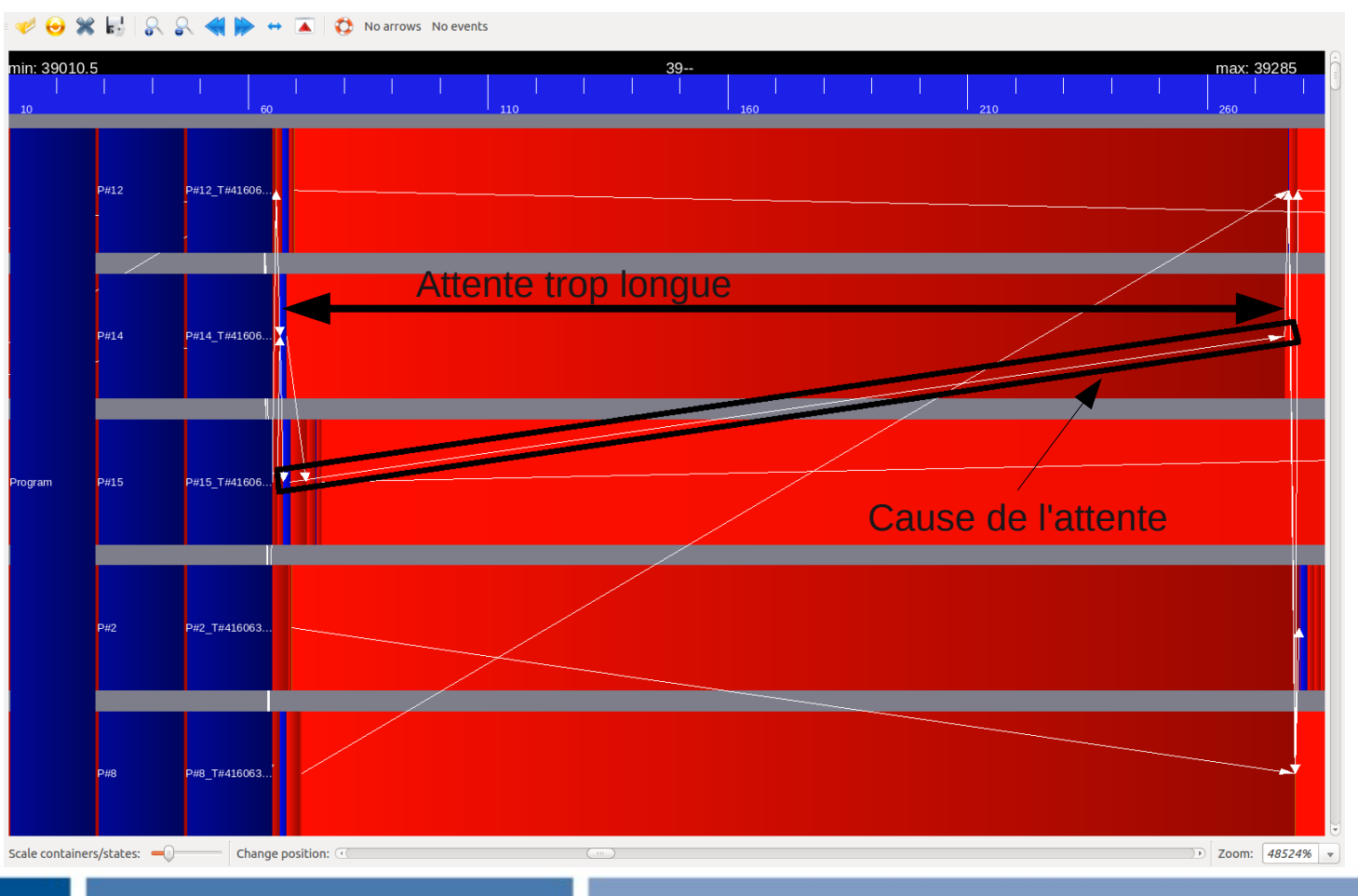

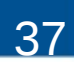

# **Recherche des causes racines : motivation**

### D'autres processus sont affectés...

No arrows No events 2#12 T#41606 **H10** 2#14 T#41606  $P#14$ P#15 T#41606 P#15 ngram P#2 T#416063. #8 T#416063 D Zoom: 1945141% Scale containers/states: Change position:

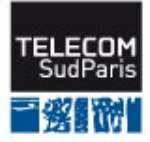

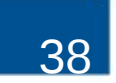

# **Recherche des causes racines : motivation**

### D'autres processus sont affectés...

**No arrows** No events #12 T#41606 #14 T#41606  $3 + 14$ 2#15 T#41606 **H1F** P#2 T#416063 #8 T#416063 D Zoom: 1945141% Scale containers/states: Change position

 $\Box$  Il faut détecter ce genre de « cascades »

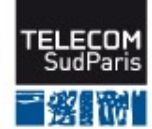

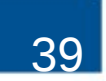

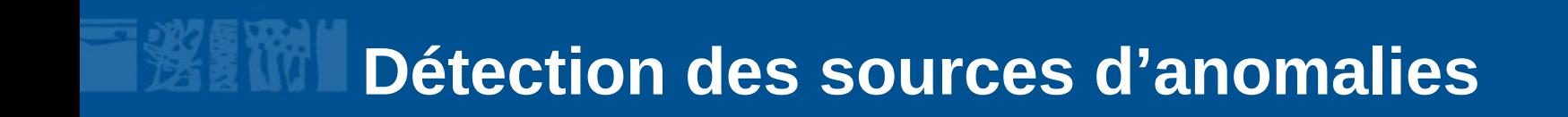

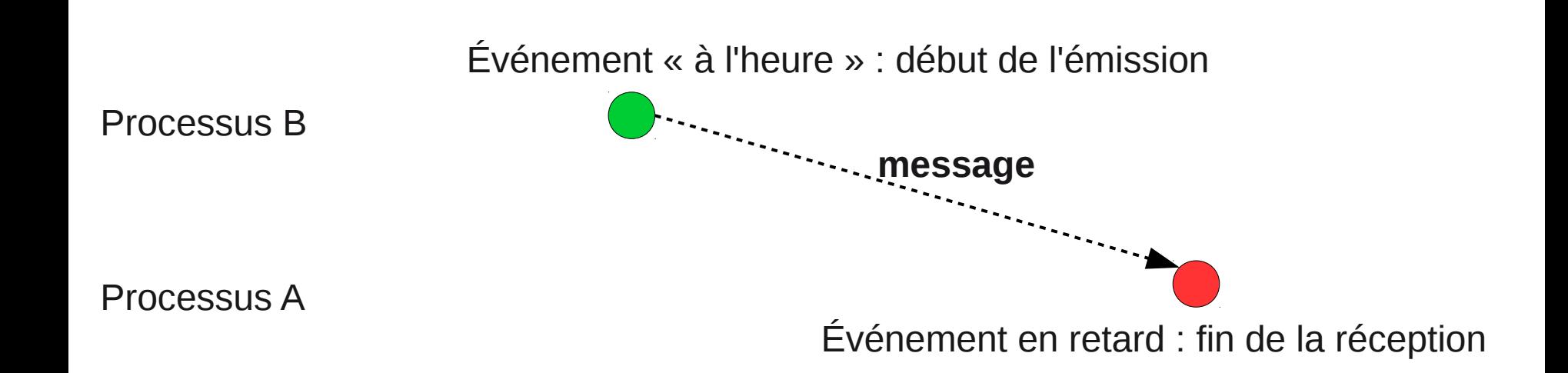

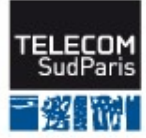

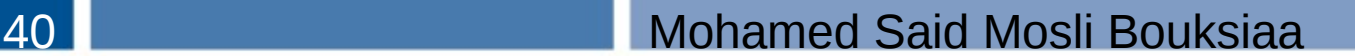

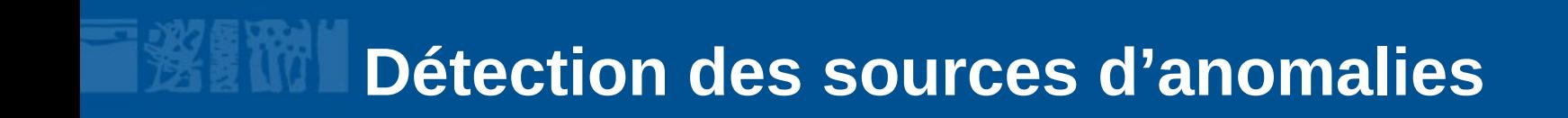

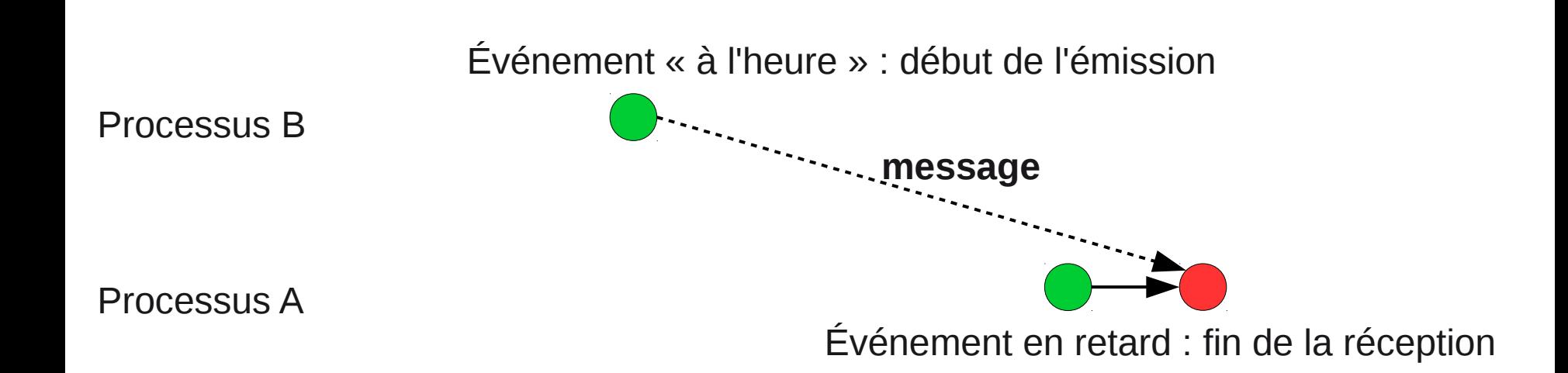

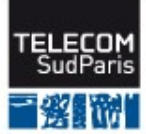

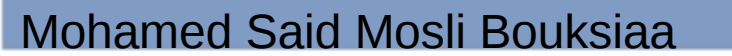

# **Détection des sources d'anomalies**

Processus B

Processus A

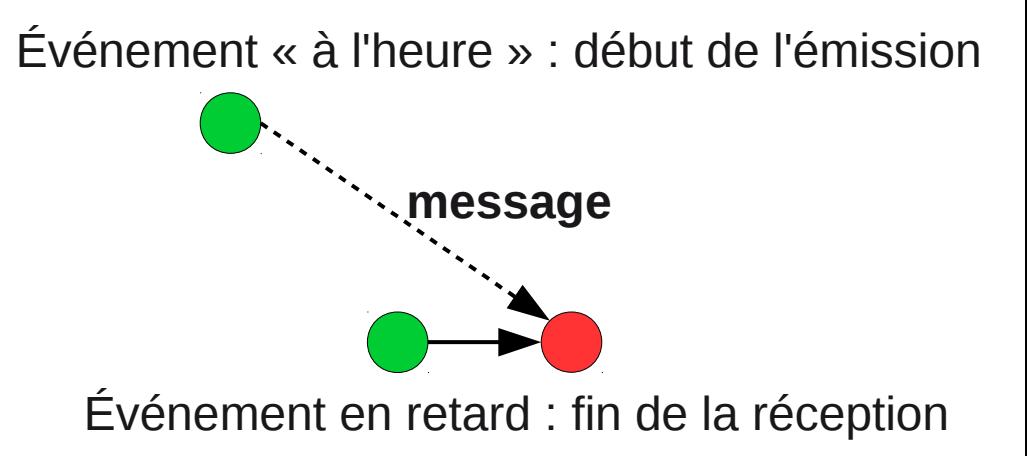

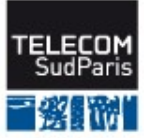

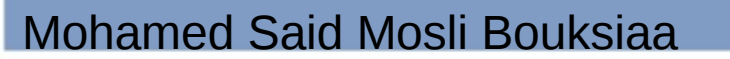

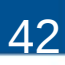

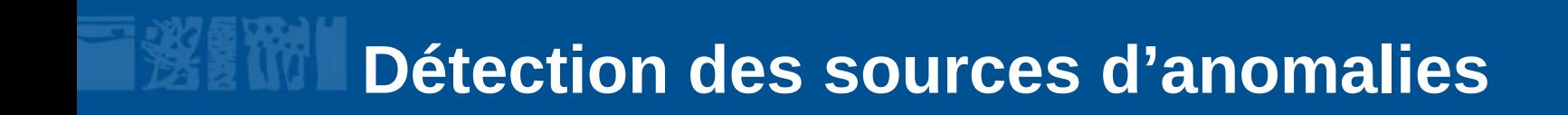

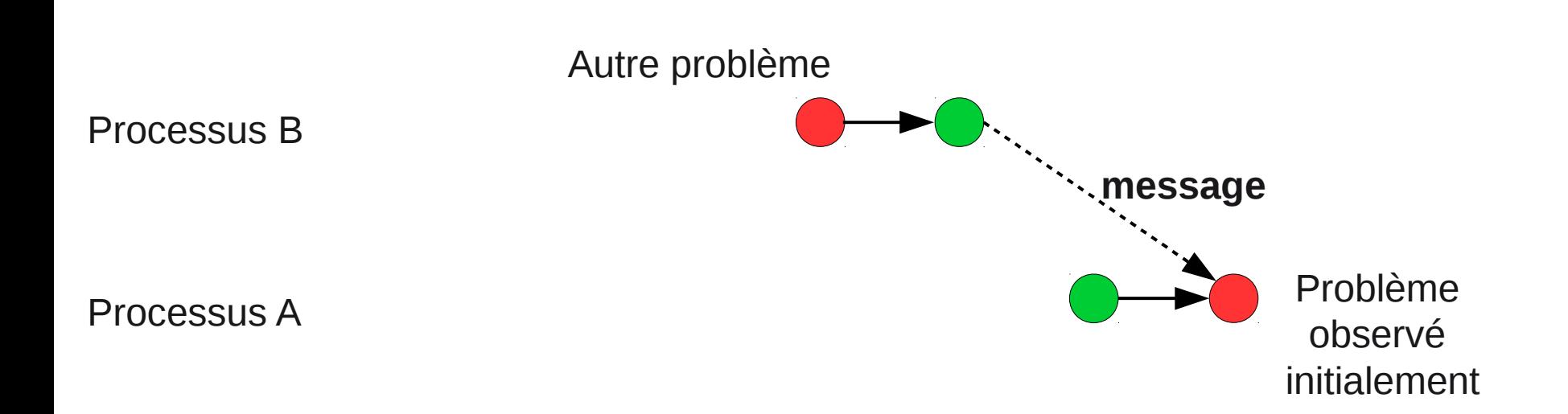

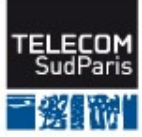

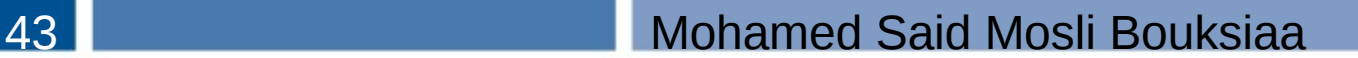

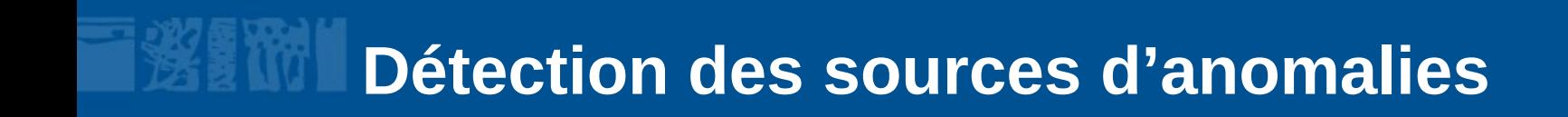

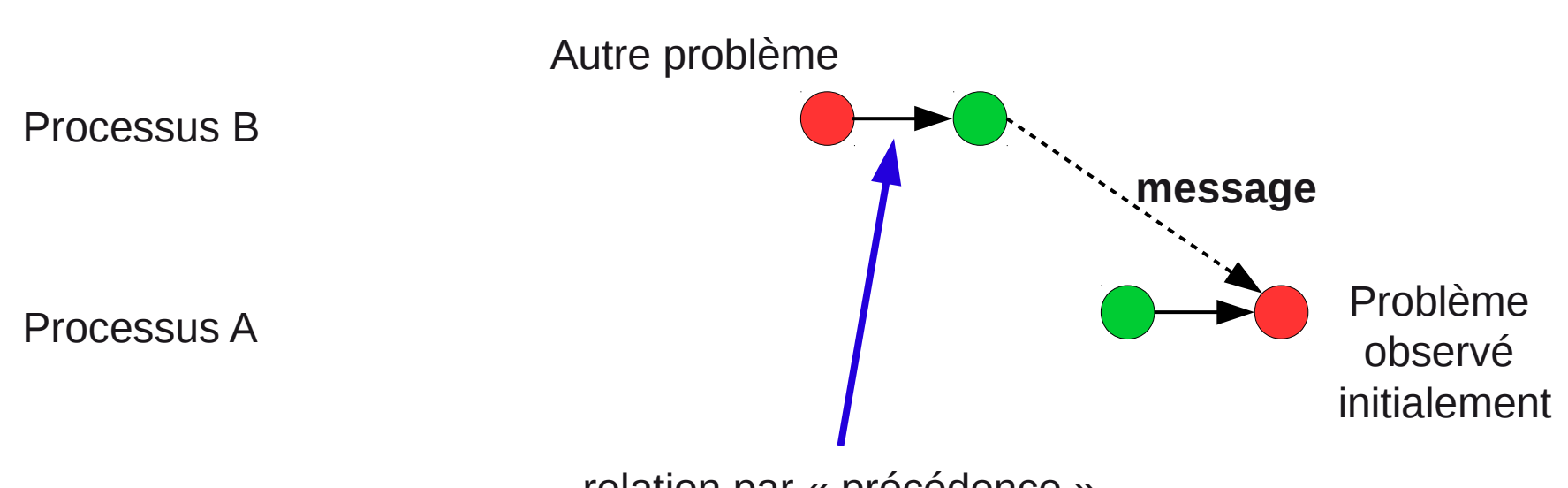

relation par « précédence »

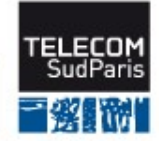

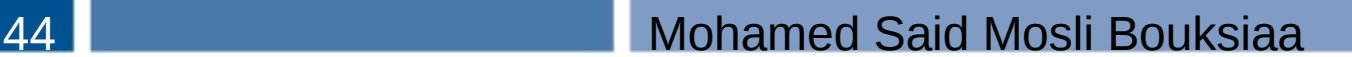

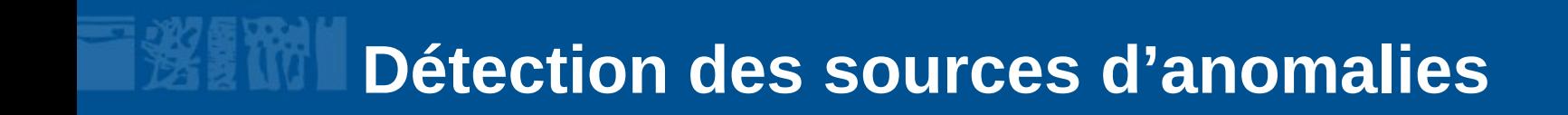

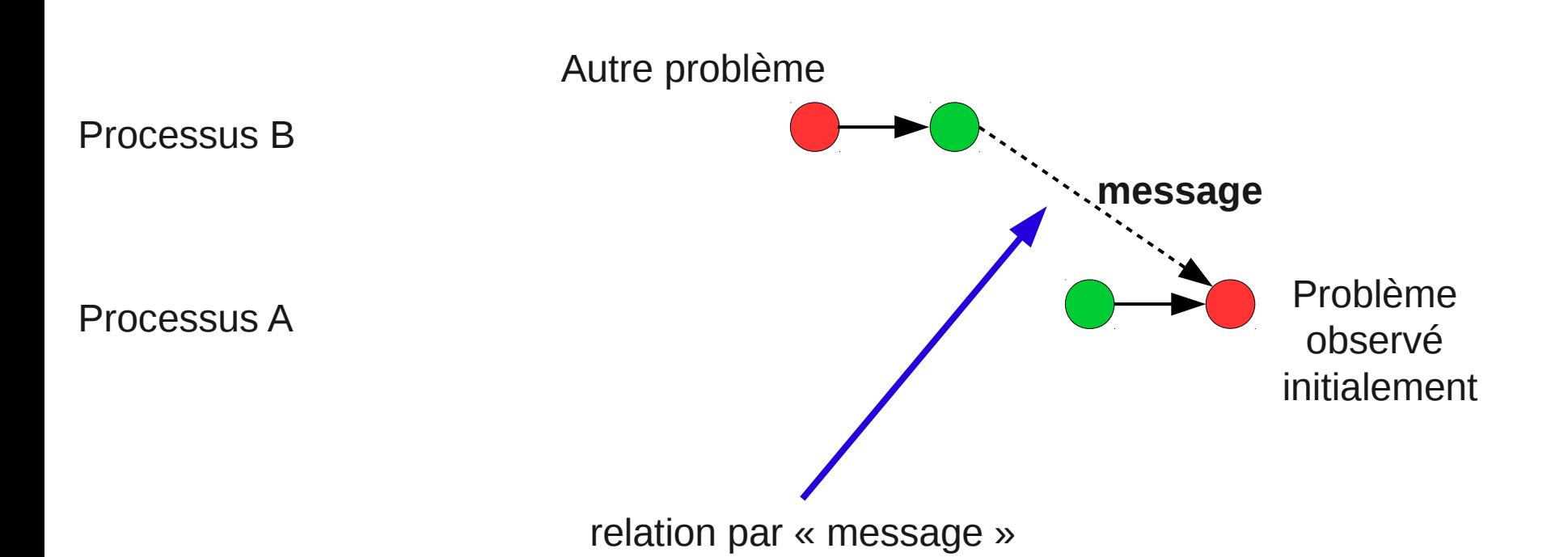

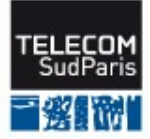

# **Détection des sources d'anomalies**

### **Relations de causalité**

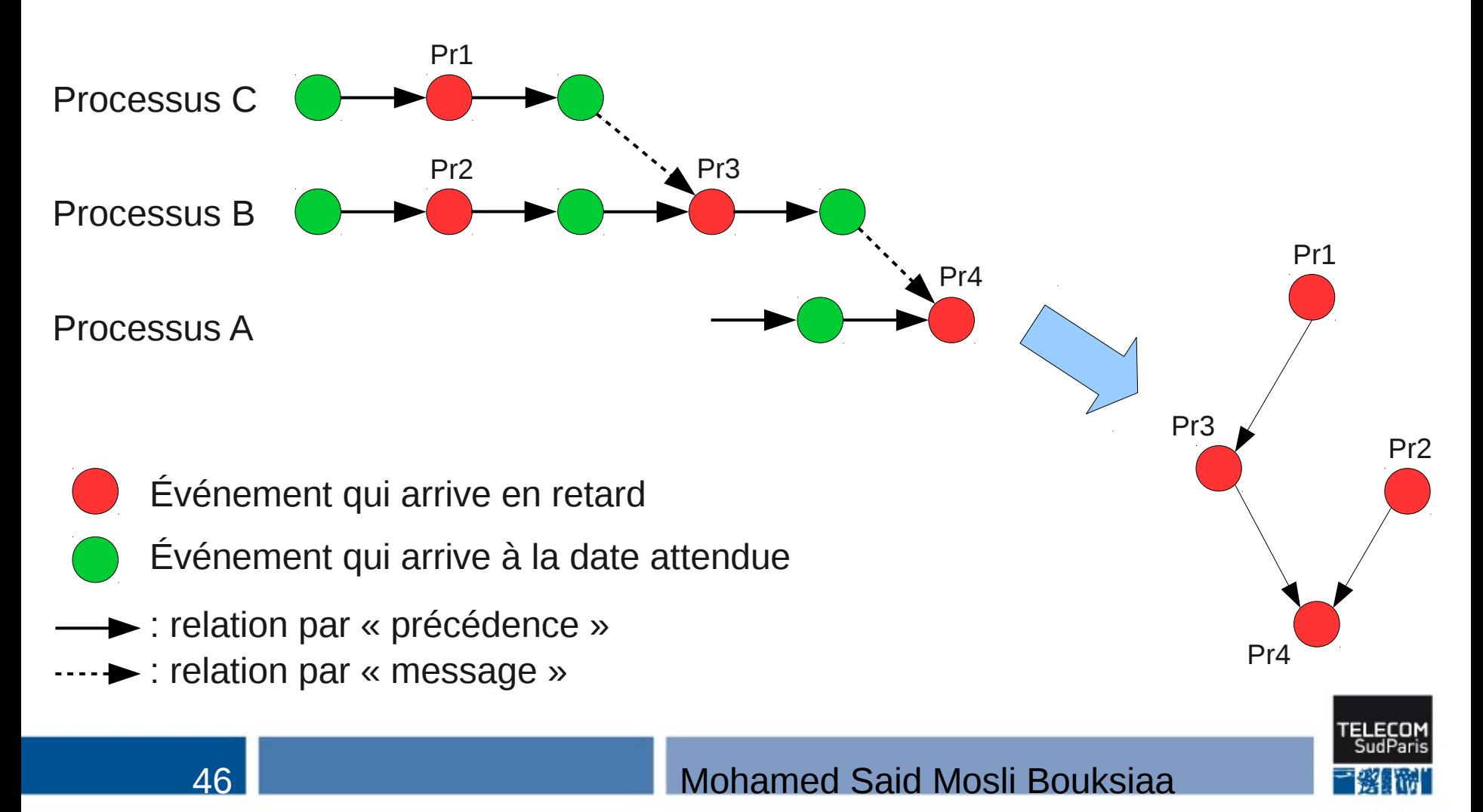

# **Détection d'anomalies : Évaluation préliminaire**

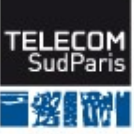

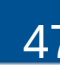

# **Évaluation préliminaire**

### **Objectifs :**

- Tester la détection des motifs
- Tester la détection d'anomalies
- Tester la détection des causes racines

### **Implémentation dans eztrace**

### **Application sur des traces NAS Parallel Benchmark (NPB)**

- Version MPI
- Classe A, 16 processus

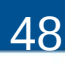

# **Évaluation préliminaire**

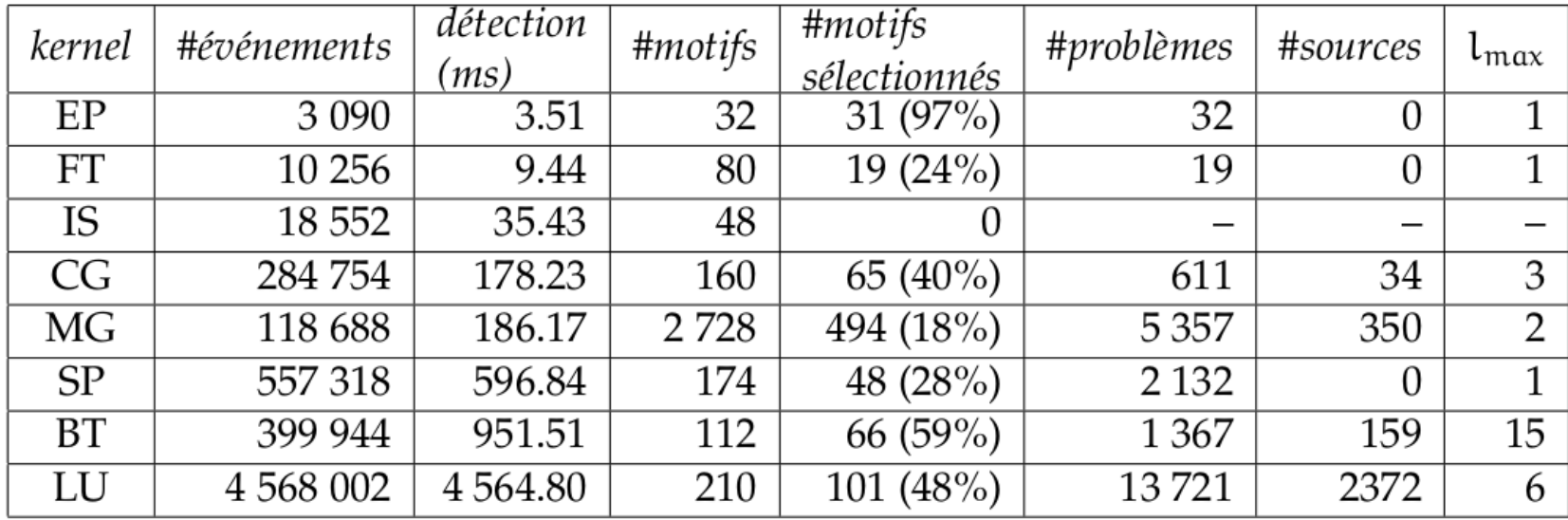

TABLE 1 - Statistiques sur la recherche de problèmes de performance dans les traces NPB (Classe=A, NProcs=16) - seuil d'anomalie s=2

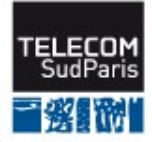

# **Détection des motifs**

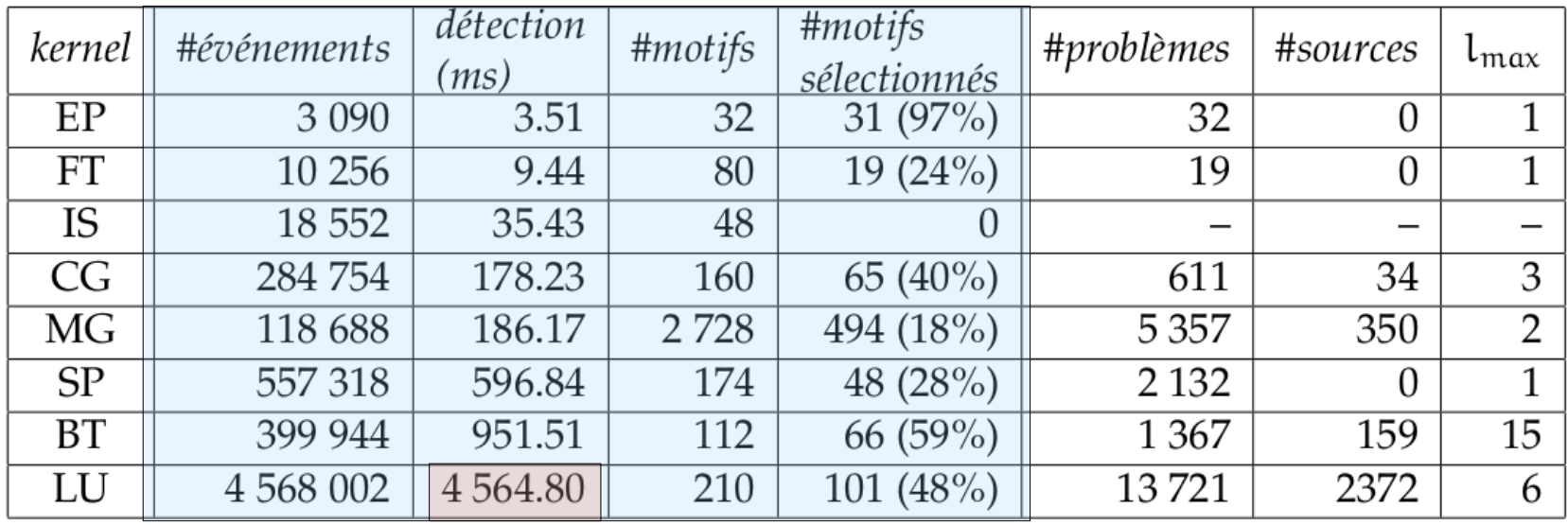

TABLE 1 - Statistiques sur la recherche de problèmes de performance dans les traces NPB (Classe=A, NProcs=16) - seuil d'anomalie s=2

**⇒ temps de détection des motifs < 5 s ⇒ # motifs détectés varie de quelques dizaines à quelques centaines**

# **Détection des anomalies**

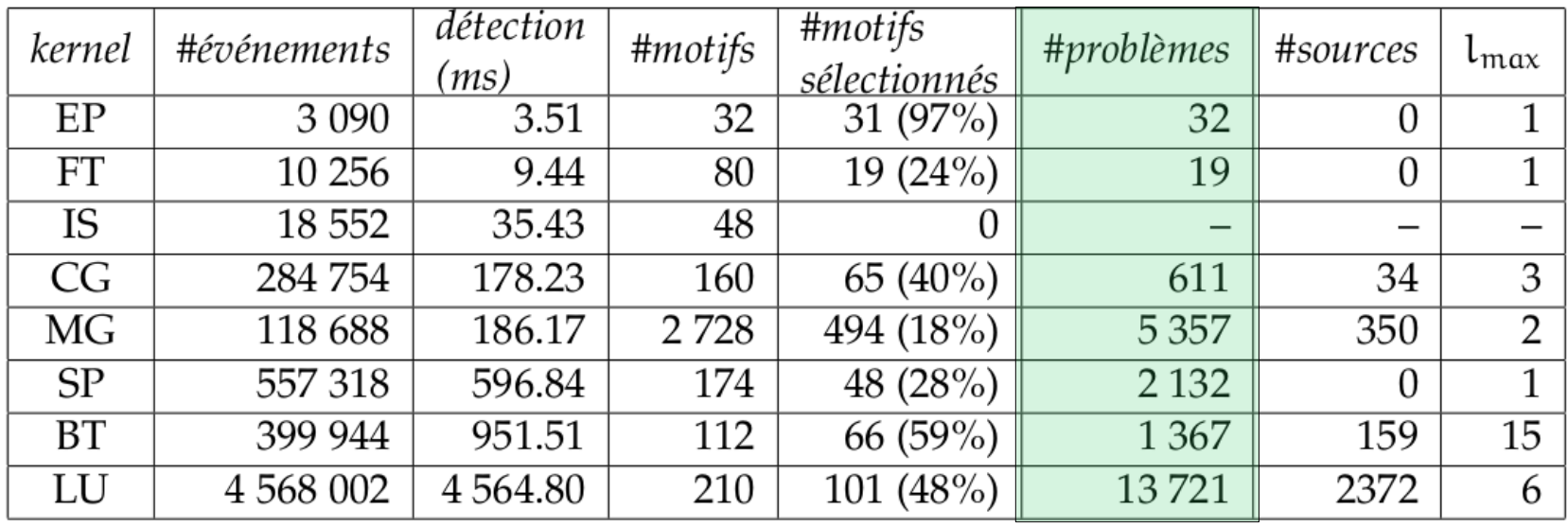

TABLE 1 – Statistiques sur la recherche de problèmes de performance dans les traces NPB (Classe=A, NProcs=16) - seuil d'anomalie s=2

**⇒ # anomalies détectées varie de quelques dizaines à quelques milliers**

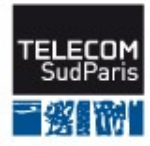

# **Détection des anomalies**

### Nombre d'anomalies en fonction de s (NPB-MG, classe A, 16 processus)

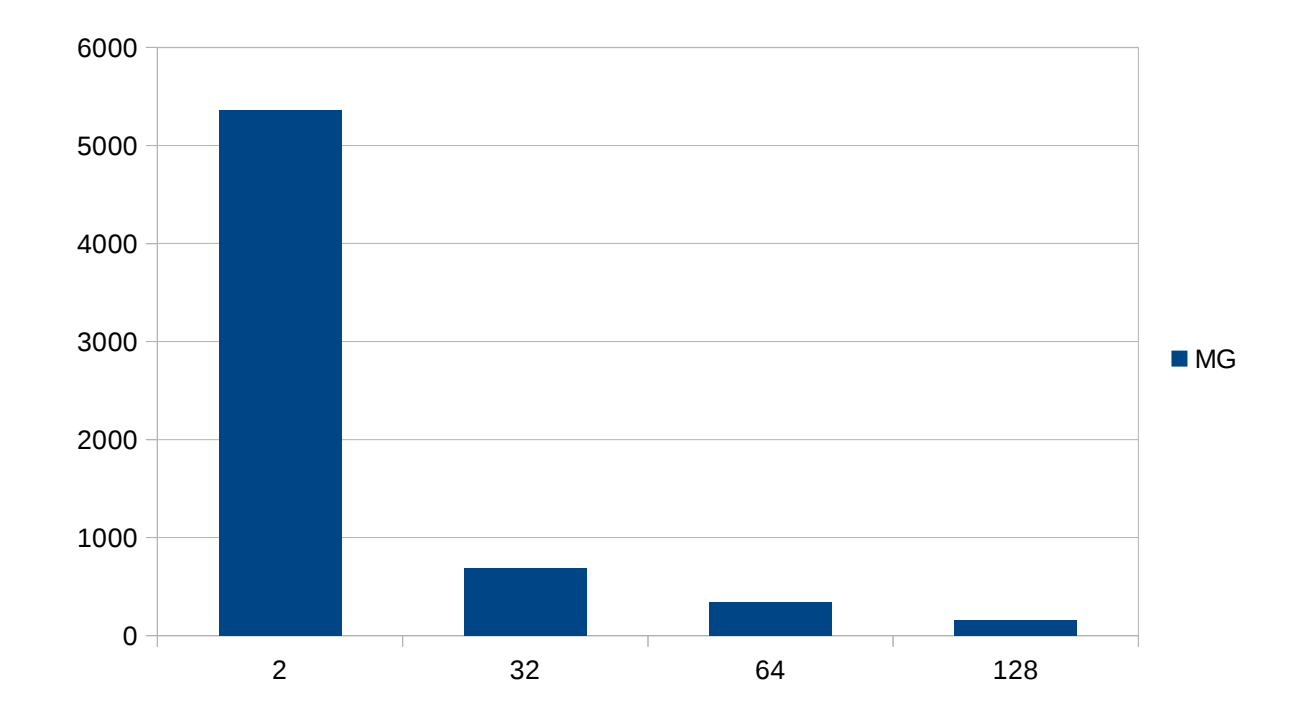

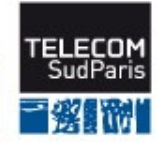

# **Détection des sources d'anomalies**

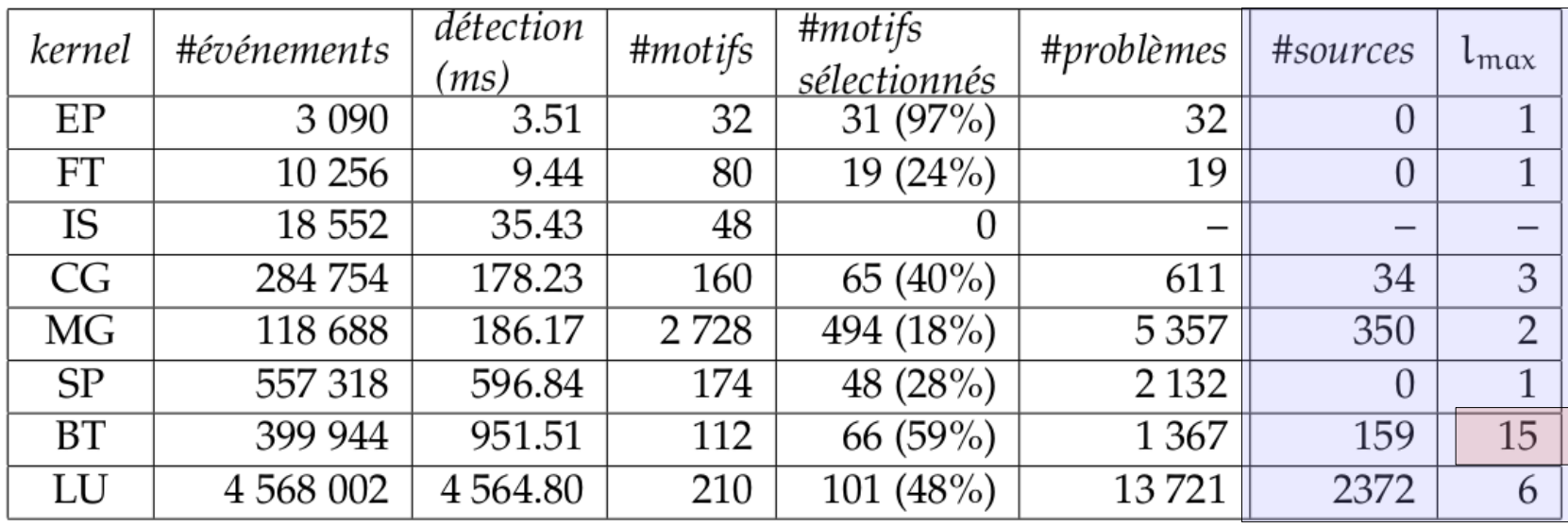

TABLE 1 - Statistiques sur la recherche de problèmes de performance dans les traces NPB (Classe=A, NProcs=16) - seuil d'anomalie s=2

**⇒ nombre non négligeable d'anomalies qui se propagent ⇒ chemins problématiques assez longs**

# **Cas d'utilisation : trace sous forme brute**

**Application : NPB-CG, 32 processus, classe B**

### **Affichage brut : tous les processus, tous les événements**

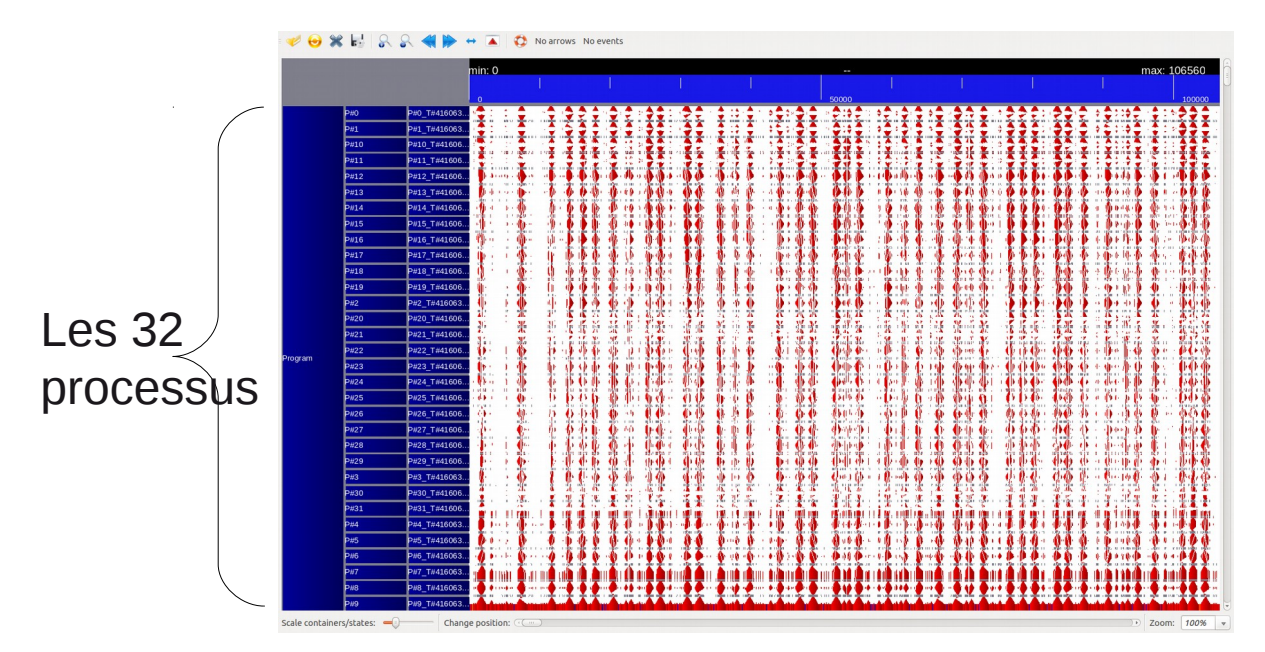

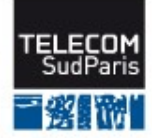

# **Cas d'utilisation : aperçu des résultats de l'analyse**

#### **On repère un chemin problèmatique long**

• Chaque ligne représente une séquence problématique

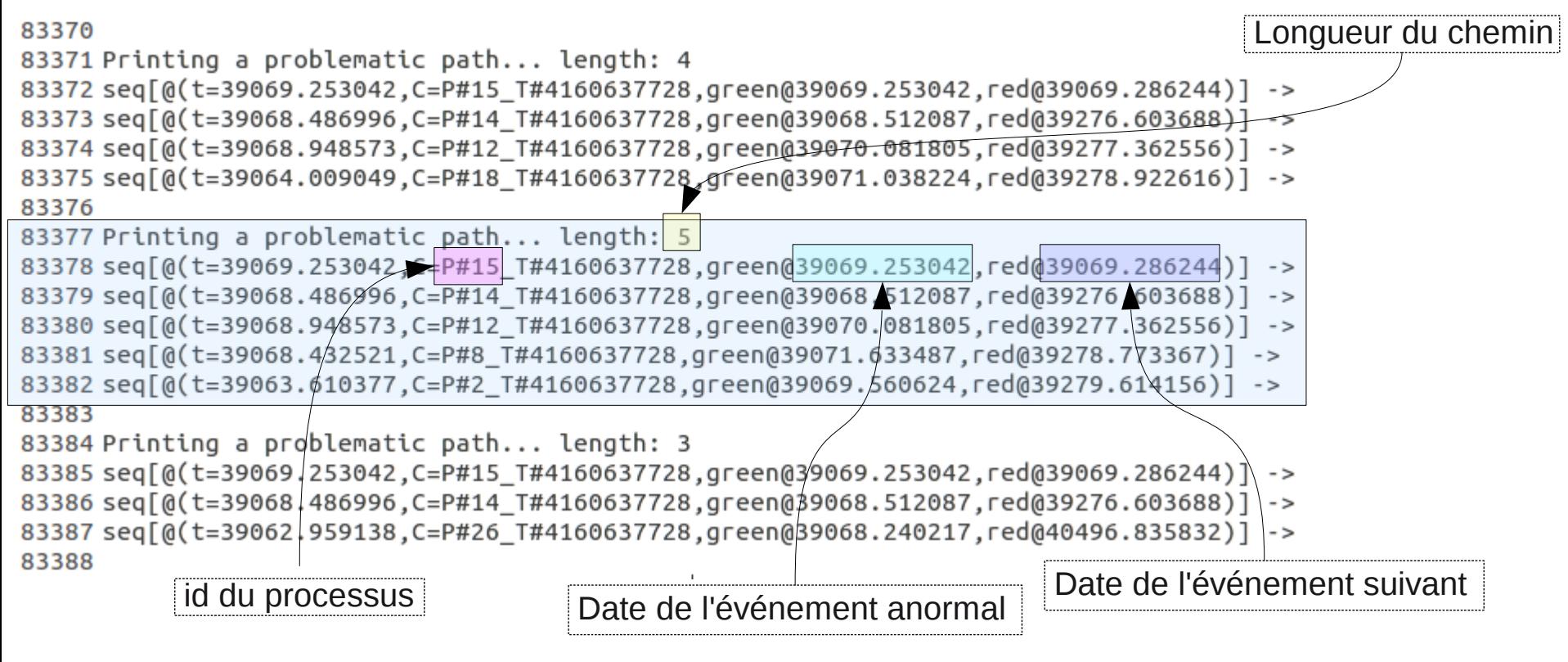

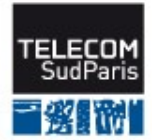

# **Cas d'utilisation : vue restreinte**

### ■ Sélection des processus impliqués et de la fenêtre **temporelle adéquate**

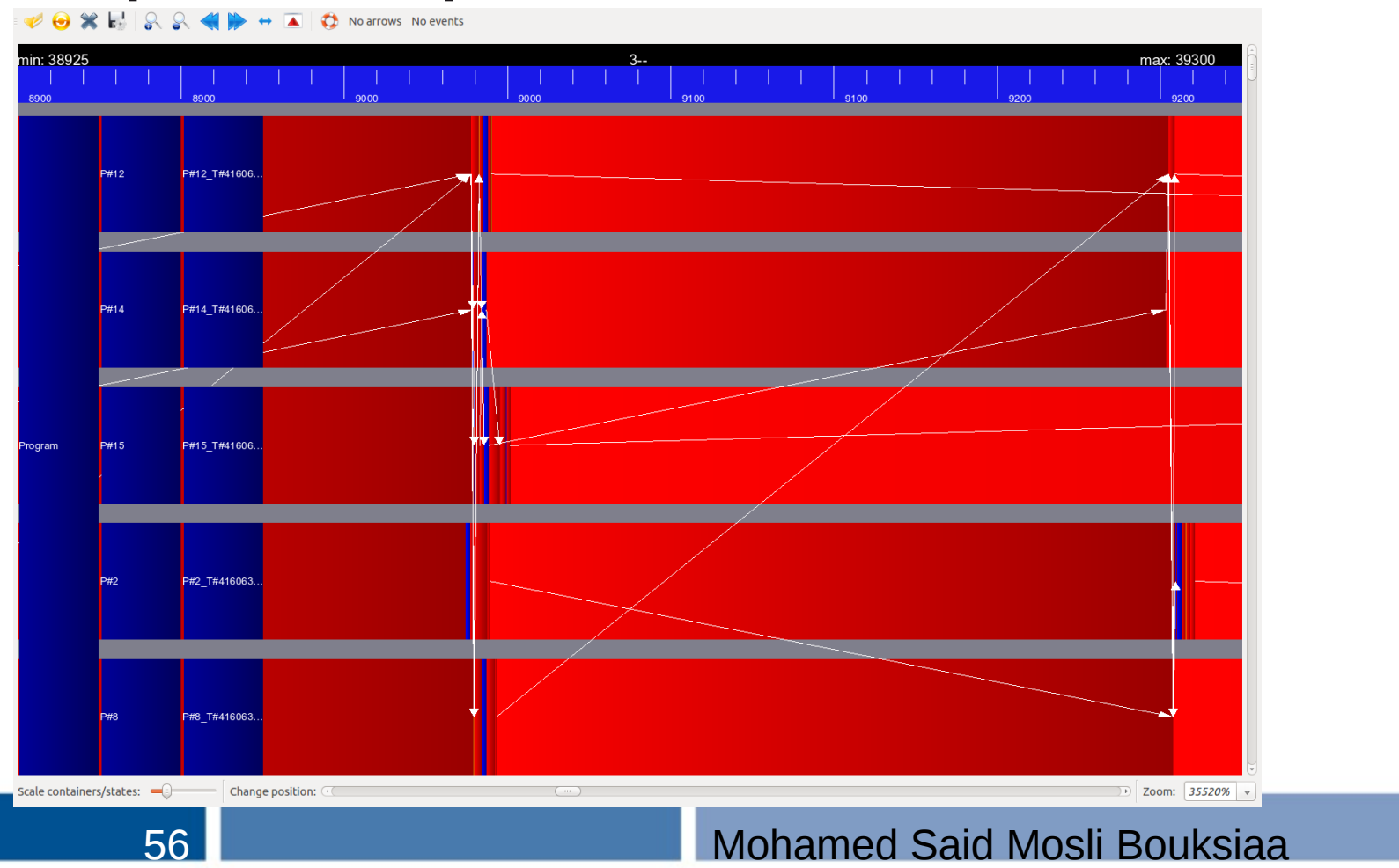

## **Cas d'utilisation : visualisation du chemin problématique**

 **les points de synchronisation exacts qui ont permis à l'anomalie de se propager**

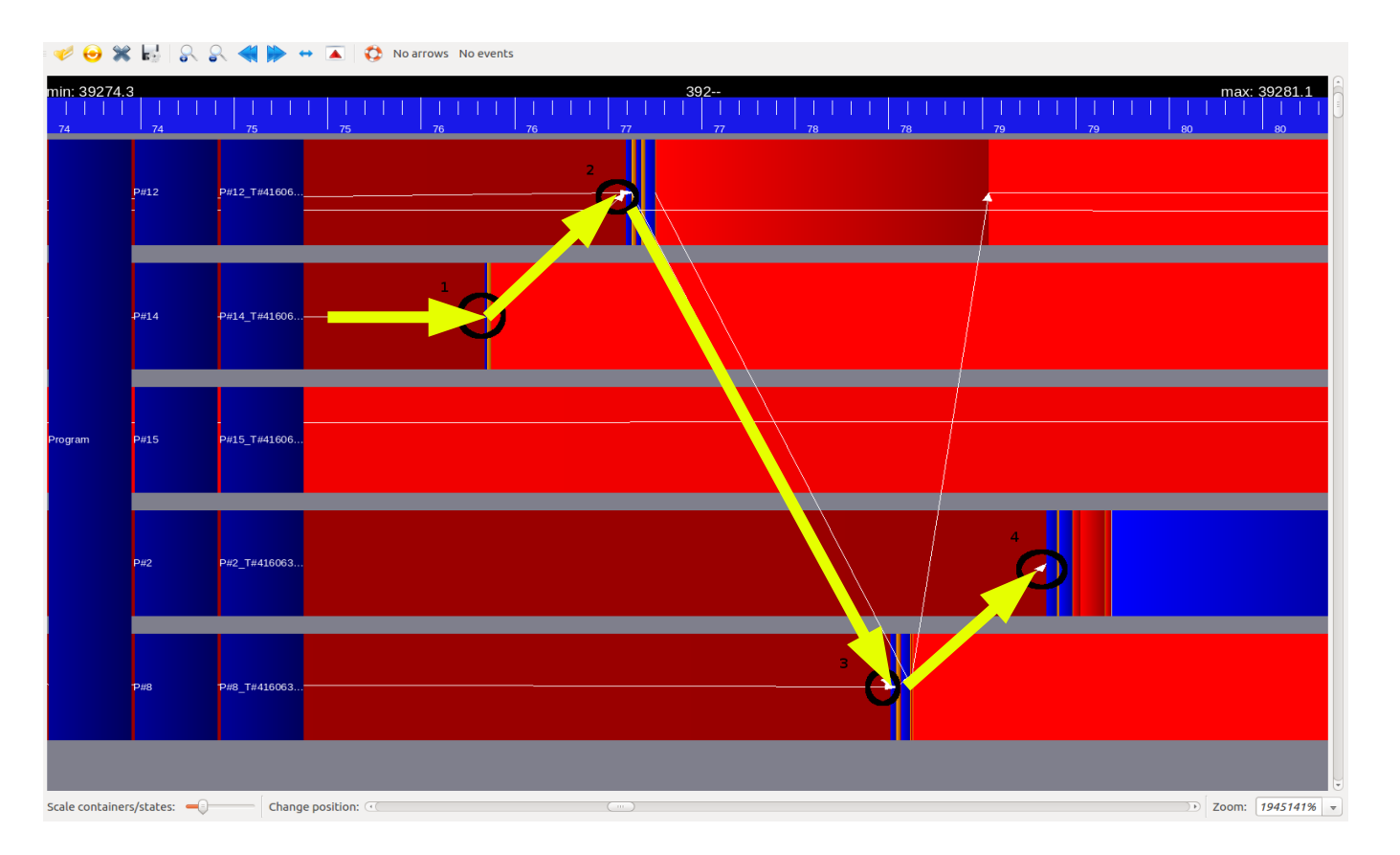

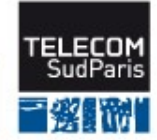

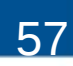

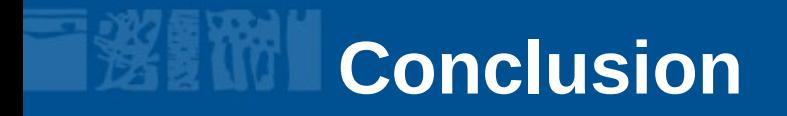

**Héritage : outils de traces**

 **Idée : détection de motifs détection d'anomalies ⇒ ⇒ détection d'anomalies sources**

**Résultats expérimentaux encourageants**

**Travaux futurs :**

- Faux positifs, faux négatifs
- Extension à d'autres applications (e.g. architectures client/serveur)

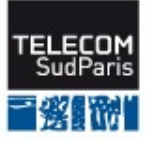